#### Transform Methods & Signal Processing le
ture <sup>08</sup>

Matthew Roughan <matthew.roughan@adelaide.edu.au>

> Dis
> ipline of Applied Mathemati
> s S
> hool of Mathemati
> al S
> ien
> es University of Adelaide

> > July 27, <sup>2009</sup>

Transform Methods & Signal Processing (APP MTH 4043): lecture 08 – p.1/79

This lecture considers window functions, and the Short-Time Fourier Transform (STFT), which<br>https://www.functions.to.leading.fragmagne.com/walkide.c<del>.r</del>  ${\sf uses}$  window functions to localize frequency analysis by the FT.

# Windows

 No we don't mean the ommon operating system. Windows are <sup>a</sup> way of minimizing leakage when performing Fourier transforms, but they lead into <sup>a</sup> more sophisticated time-sensitive versions of the Fourier Transform alled the Short-Time Fourier Transform.

Transform Methods & Signal Processing (APP MTH 4043): lecture 08 – p.2/79

#### Leakage

- $\blacktriangleright$  always have finite signals
- $\blacktriangleright$  implicit assumption in DFT is periodicity
	- $\triangleright$  we look at correlation of signal to sin's and cosines with periods that match the length of the data
- $\blacktriangleright$  What if a signal is not periodic?
- $\blacktriangleright$  What if the period is not the same as the length of the data?
- $\blacktriangleright$  We get leakage

#### Leakage example

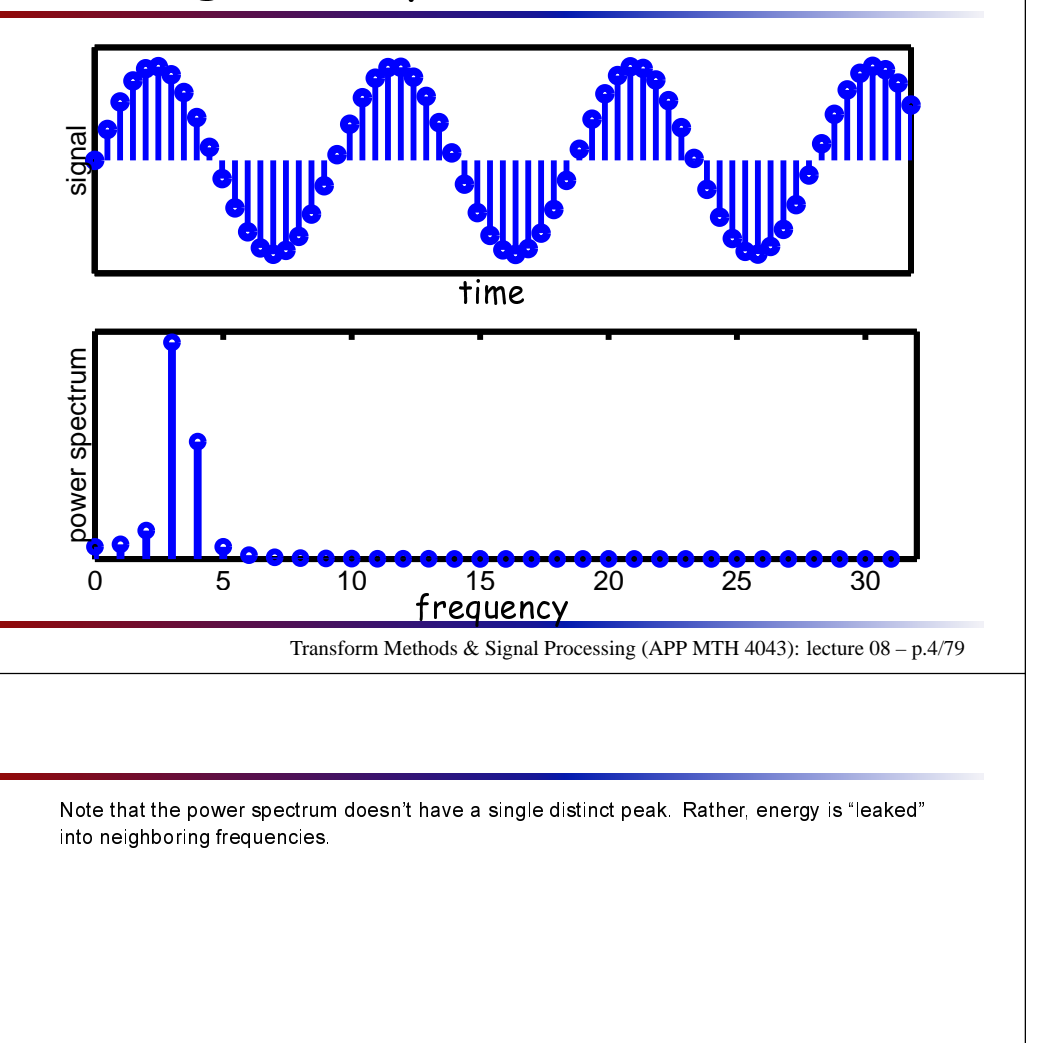

Transform Methods & Signal Processing (APP MTH 4043): lecture 08 – p.3/79

#### What auses leakage

- $\blacktriangleright$  The DFT uses a finite number of frequencies.
- $\blacktriangleright$  Not all signals fit this mold exactly: what happens to sinusoids with non-integral frequen
ies?
- $\blacktriangleright$  Their power is spread over a few frequencies.
- $\blacktriangleright$  Note we are representing the signal by a series of numbers  $X(k)$  which represent the correlation of the signal to a particular sinusoid with freq.  $k f_s/N$ ,
- ► another way to understand, is to think of each  $\overline{\phantom{a}}$ element *<sup>X</sup>*(*k*) of the DFT as <sup>a</sup> narrow bandpass lter, entered on frequen
y *<sup>k</sup> <sup>f</sup>s*/*<sup>N</sup>* , but whi
h have side lobes.

## Alternative view

- $\blacktriangleright$  alternative view: DFT truncated signal implicitly assumes signal is <mark>periodic</mark>, but it isn't, so what happens at the edges?
- $\blacktriangleright$  Edges induce transients
- $\blacktriangleright$  transients introduce extra frequency components

#### Why do we are?

- $\blacktriangleright$  side lobes reduce sensitivity
- $\blacktriangleright$  determine the smallest signal we can detect against a ba
kground of another signal

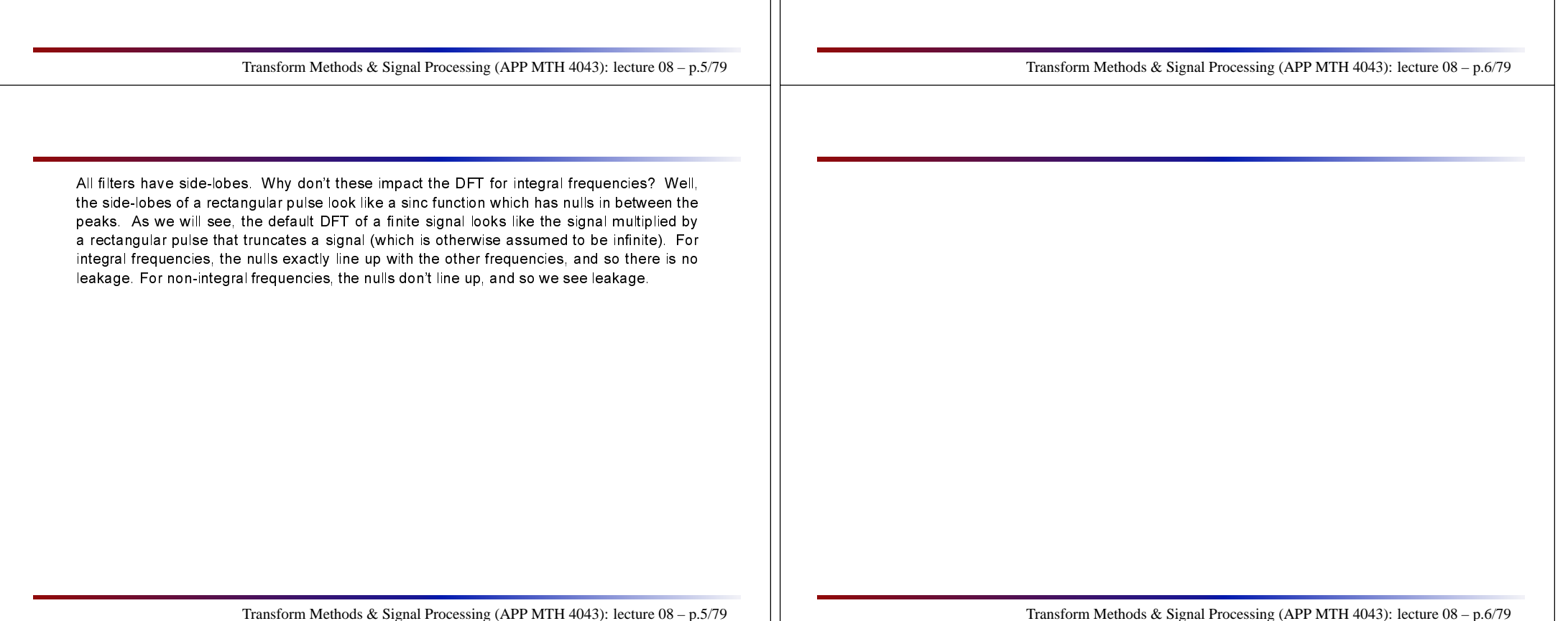

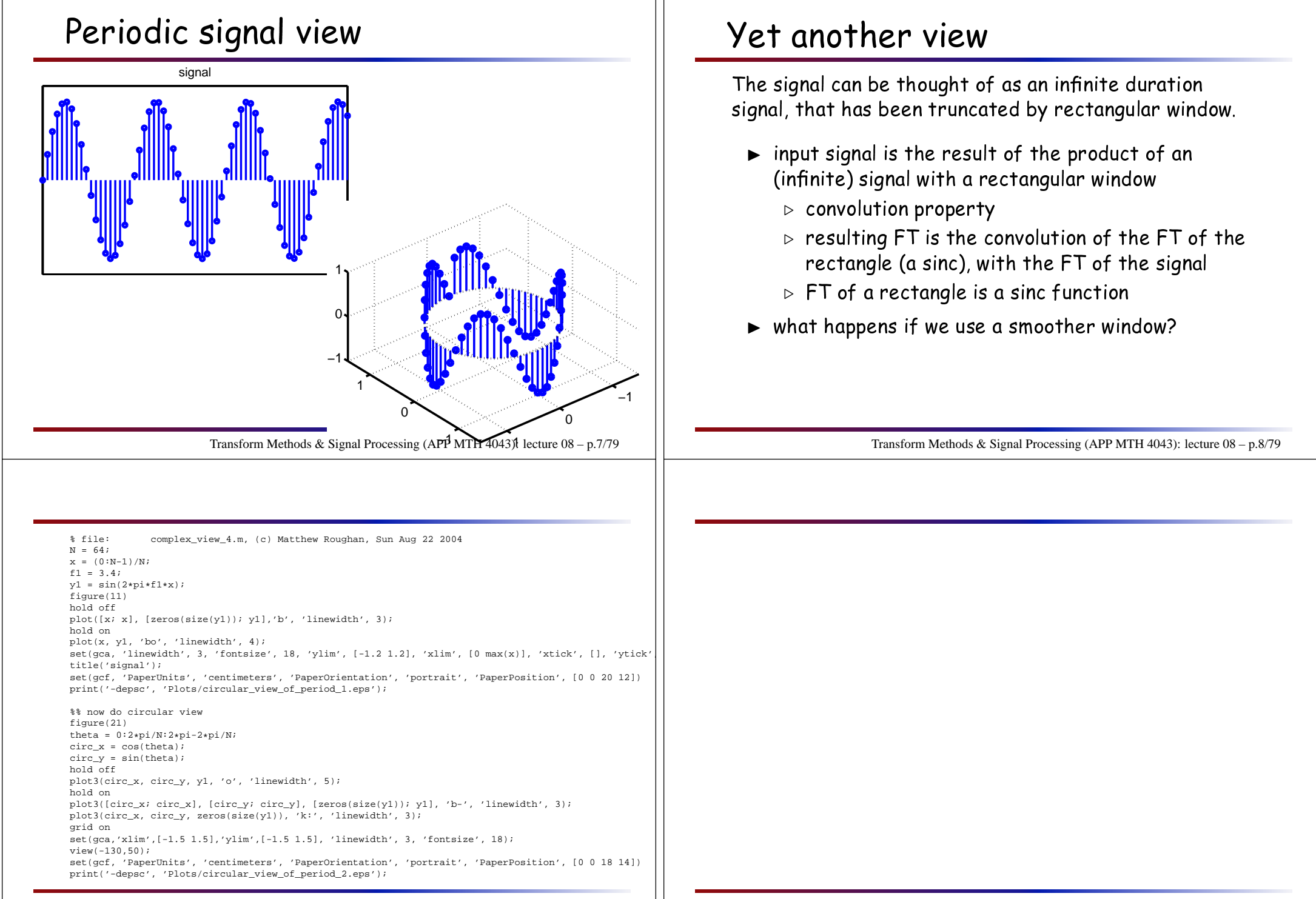

#### **Windows**

Windows redu
e the transient at the edges, but <sup>g</sup>iving edge points less weight, e.g. signal signal Transform Methods & Signal Processing (APP MTH 4043): lecture 08 – p.9/79

#### Impa
t of Windows

Produ
t of the signal with <sup>a</sup> window fun
tion

product in time domain = convolution in frequency domain

- $\blacktriangleright$  just have to look at transfer functions of windows.
- $\blacktriangleright$  want to reduce size of side-lobes
- $\blacktriangleright$  we can choose our own window function!

Note that windows may drop the overall power of the signal so (by Rayleigh-Parseval) the power in the output signal drops. However, relative magnitudes are more important here than absolutes!

Transform Methods & Signal Processing (APP MTH 4043): lecture 08 – p.10/79

#### **Windows**

All defined for  $n = 0, 1, ..., N - 1$ 

- $\blacktriangleright$  Rectangular (default)  $w_N(n) = 1$
- $\blacktriangleright$  Bartlett (triangular)  $w_N(n) = 1 \left|\frac{n N/2}{N/2}\right|$
- ► Welch (Riesz)  $w_N(n) = 1 \left(\frac{n N/2}{N/2}\right)^2$
- ► Hanning  $w_N(n) = 0.5 0.5 \cos\left(\frac{2\pi n}{N-1}\right)$
- ► Hamming  $w_N(n) = 0.54 0.46 \cos \left( \frac{2\pi n}{N-1} \right)$
- ► Blackman  $w_N(n) = 0.42 0.5 \cos\left(\frac{2\pi n}{N}\right) + 0.08 \cos\left(\frac{4\pi n}{N}\right)$
- ► Blackman-Harris (3 term) *w<sub>N</sub>*(*n*) = 0.42323 − 0.49755 cos  $\left(\frac{2\pi n}{N}\right)$  + 0.07922 cos  $\left(\frac{4\pi n}{N}\right)$

$$
\triangleright \text{ Gaussian } w_N(n) = \exp\left[-4.5\left(\frac{n-N/2}{N/2}\right)^2\right]
$$

Transform Methods & Signal Processing (APP MTH 4043): lecture 08 – p.11/79

#### Basis for Comparison

- $\blacktriangleright$  measure drop to largest side-lobe
	- ⊲ measure of sensitivity
- $\blacktriangleright$  also measure "width" of the windows frequency response by looking at where the power drops off by a factor of a half, i.e. we find  $\Delta \omega$  such that

|*F*(∆ω/2)|<sup>2</sup>  $\frac{(\Delta \omega/2)|^2}{|F(0)|^2} = \frac{1}{2}$ 

- ⊲ minimum resolution bandwidth
- ⊲ two peaks of same magnitude have to be at least this far apar<sup>t</sup> to resolve them as separate
- $\blacktriangleright$  we will also look at some other properties in a minute

Transform Methods & Signal Processing (APP MTH 4043): lecture 08 – p.12/79

See

- $\blacktriangleright$  Lyons, pages 77, 179, and 486
- $\blacktriangleright$  Bracewell, pages 164-169, and 171
- ► fred harris, "On the use of Windows for Harmonic Analysis with the Discrete Fourier<br>Transform", Presentings of the IEEE Me ISS No. 1, January 1978, np. 51, 82 Transform, Pro
eedings of the IEEE, Vol.66, No.1, January 1978, pp 51-83.

#### Also see

[http://www.cis.rit.edu/resources/software/sig\\_manual/windows.html](http://www.cis.rit.edu/resources/software/sig_manual/windows.html)<http://astronomy.swin.edu.au/~pbourke/other/windows/>[http://en.wikipedia.org/wiki/Window\\_function](http://en.wikipedia.org/wiki/Window_function)

Other window functions: Blackman-Nuttall, Bartlett-Hann, Bessel, von Hann, Tukey, Cauchy,<br>Disk black of Tartett of Tartett of Tartett of Tartett of Tartett of Tartett of Tartett of Tartett of Tartett Bohman, Dolph-Tschebyscheff, Taylor, Extended Cosine Bell Window, Riemann, ...<br>.

Other metrics that aren't considered here

- $\blacktriangleright$  equivalent noise bandwidth
- ▶ scalloping loss

Transform Methods & Signal Processing (APP MTH 4043): lecture 08 – p.11/79

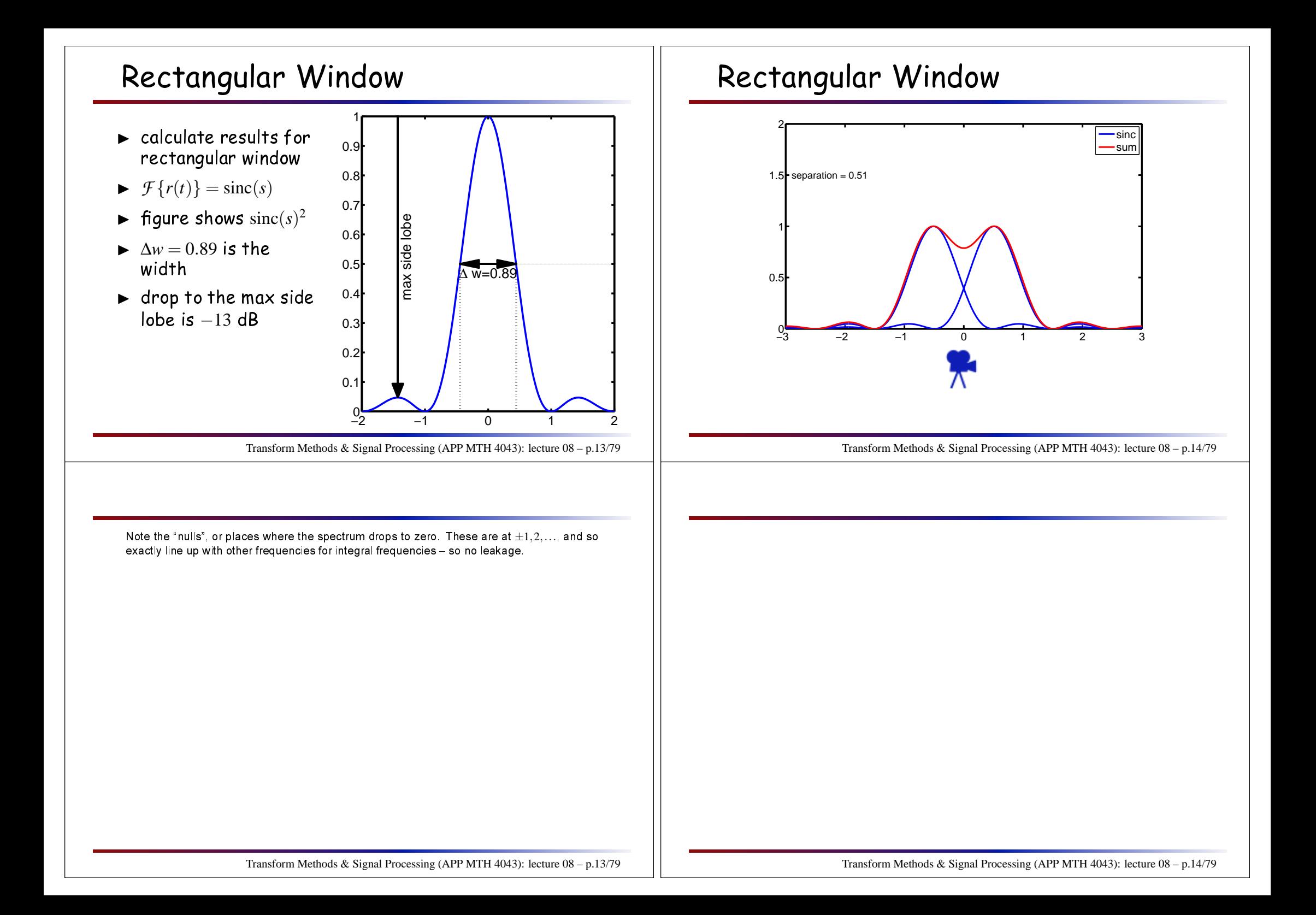

#### Re
tangular Window

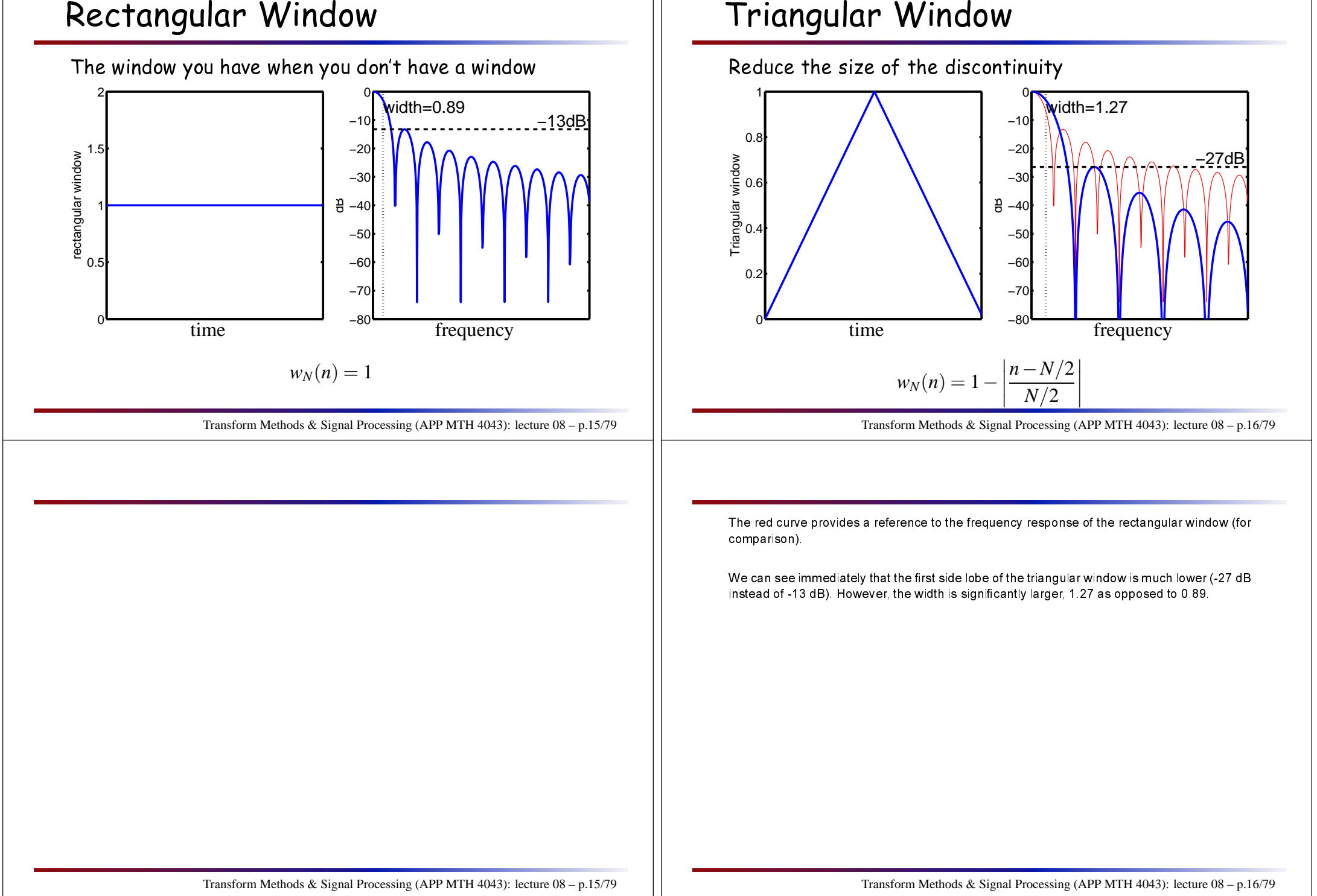

# Wel
h Window

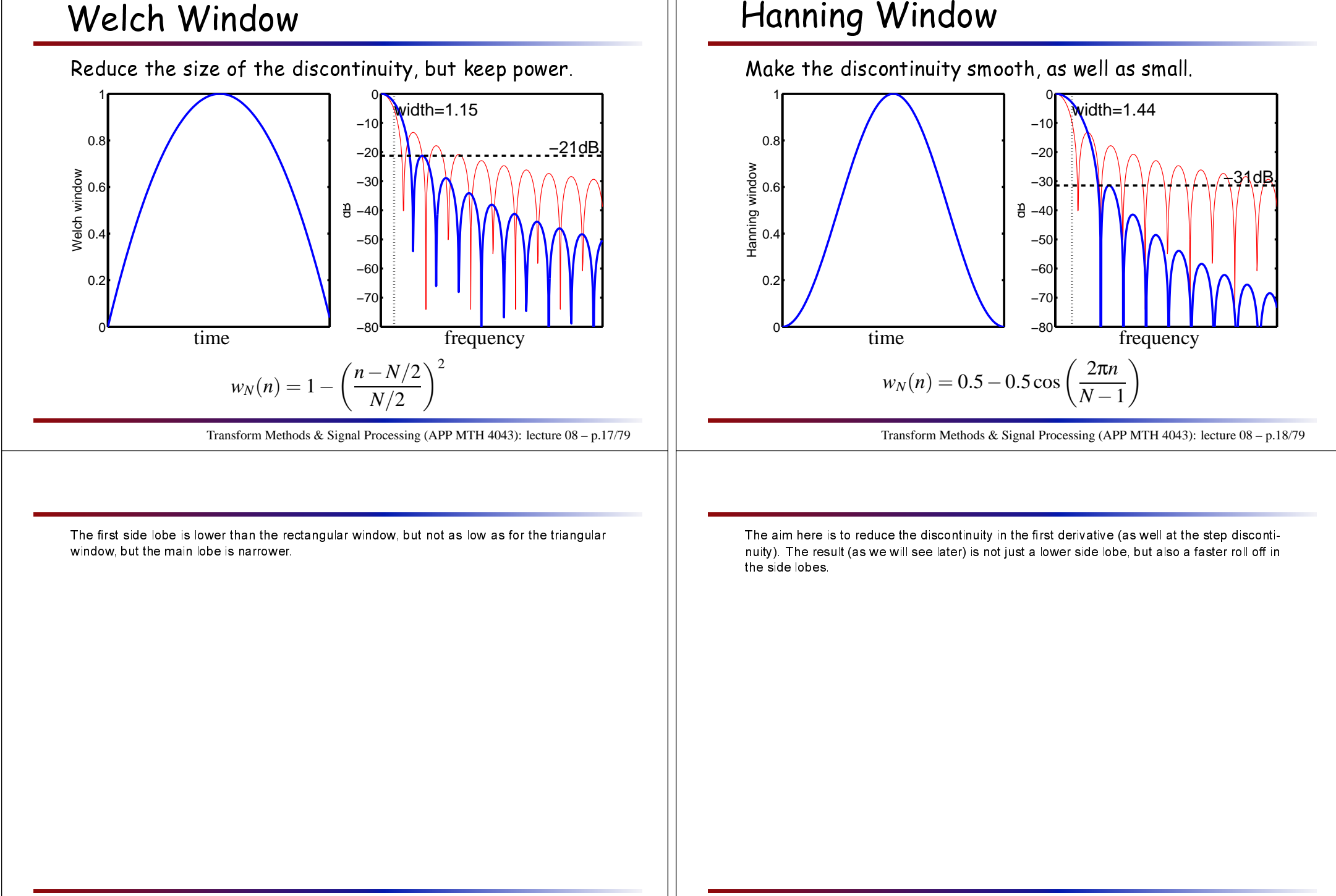

### Hamming Window

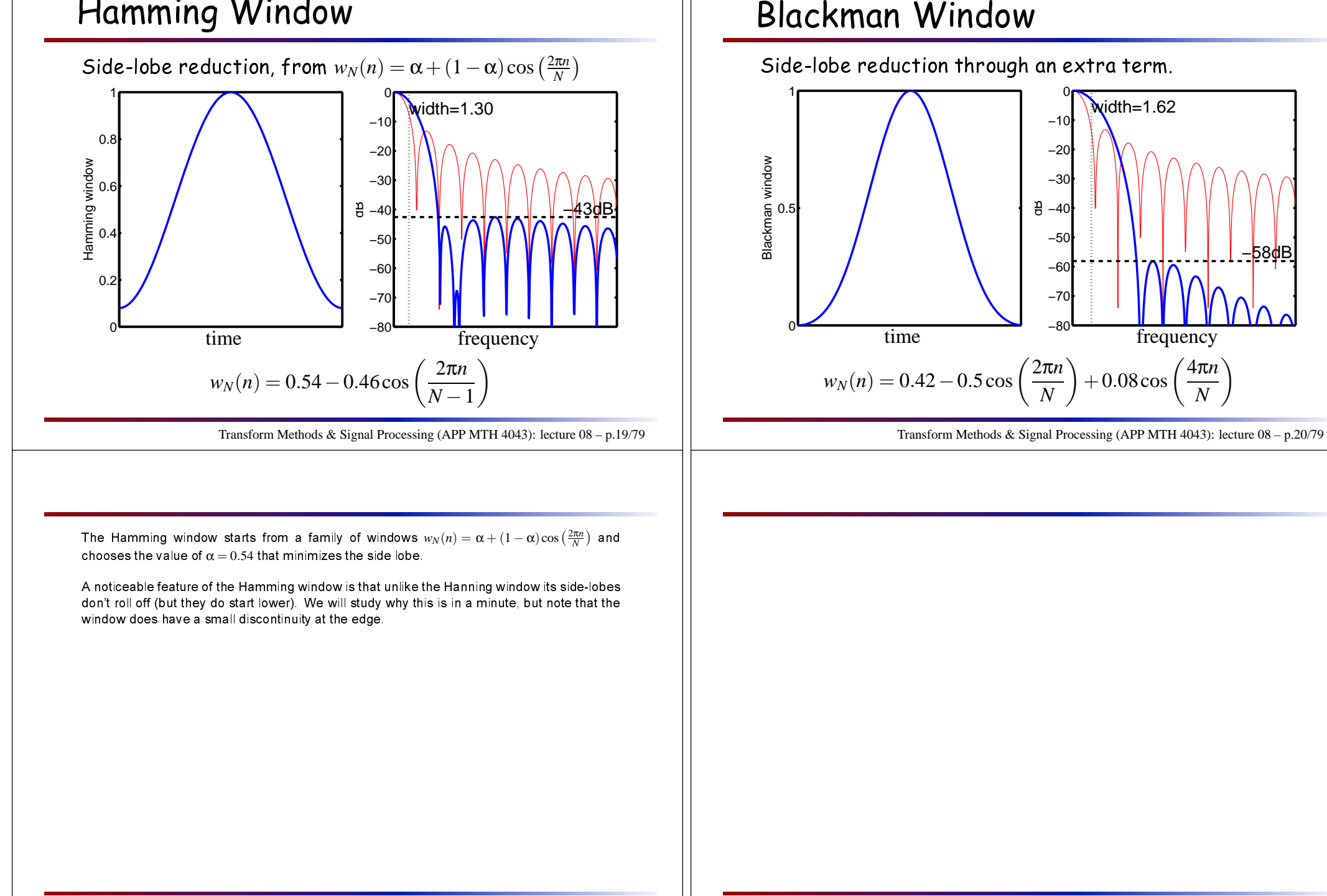

Transform Methods & Signal Processing (APP MTH 4043): lecture 08 – p.19/79

Transform Methods & Signal Processing (APP MTH 4043): lecture 08 – p.20/79

# Bla
kman-Harris Window (3 term)

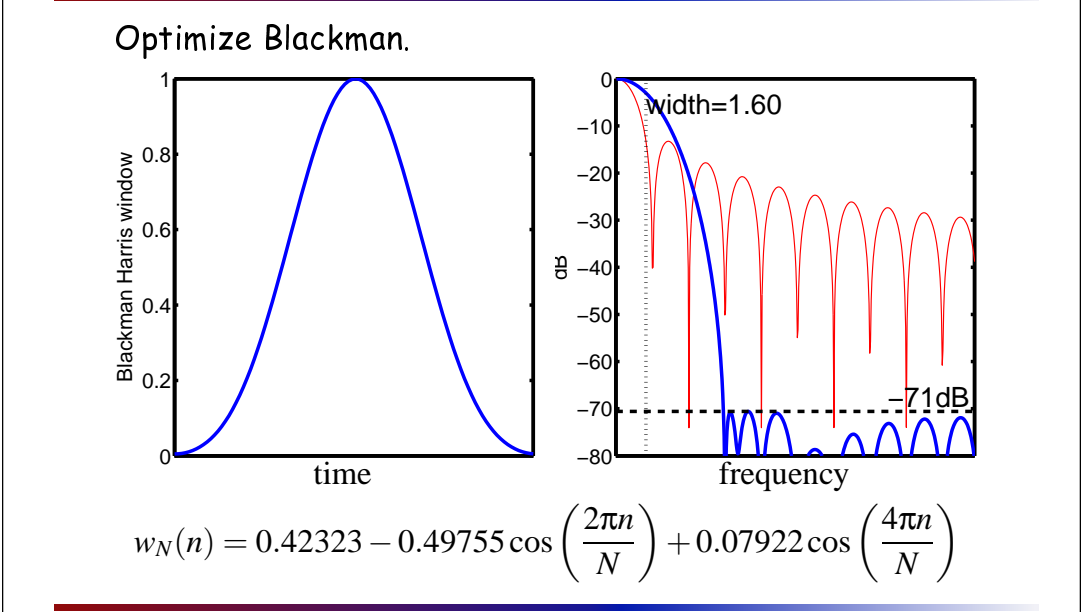

Transform Methods & Signal Processing (APP MTH 4043): lecture 08 – p.21/79

Note that the o-ef
ients of the Bla
kman-Harris Window are very lose to the Bla
kman window, but that this still has a large impact. Clearly, if such small changes can have an  $\mathsf{impact}_i$  we even have to consider the impact of finite precision on side-lobes.

## Gaussian Window

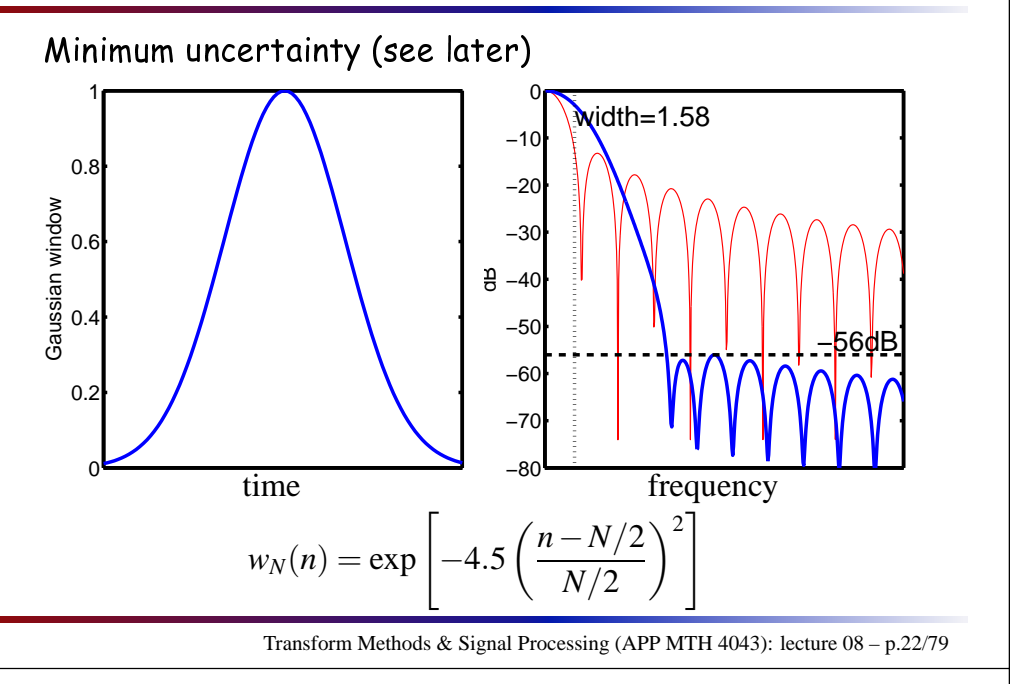

The Gaussian windows are actually a family, with a parameter (4.5 in the example) that  ${\sf can}$ be tuned to tradeoff resolution for the side lobe redu
tion.

Generally speaking there are often su
h tradeoffs here.

#### Windowing

There is <sup>a</sup> tradeoff between resolution and sensitivity!

- ► better sensitivity (lower side-lobes) ⇒ less resolution
- ► better resolution (of frequencies) ⇒ worse sensitivity

Another tradeoff in the roll-off of side lobes.

► smoother function ⇒ steeper roll-off<br>but less drop off ii but less drop off in first side-lobe

Some windows have <sup>a</sup> parameter that an tune the tradeoffs

# Tunable tradeoffs

Windows with tunable tradeoffs

► Kaiser-Bessel

$$
w_N(n) = \frac{I_0\left[B\sqrt{1-\left(\frac{n-p}{p}\right)^2}\right]}{I_0(B)}
$$

where  $p = \frac{N-1}{2}$ , and  $I_0$  is the zero order modified Bessel function of the first kind, given by  $I_0(x) = 1 + \sum_{k=0}^{\infty} \frac{(x/2)^{2k}}{(k!)^2}$ 

Choosing different values of *<sup>B</sup>* tunes the tradeoff

Transform Methods & Signal Processing (APP MTH 4043): lecture 08 – p.24/79

Transform Methods & Signal Processing (APP MTH 4043): lecture 08 – p.23/79

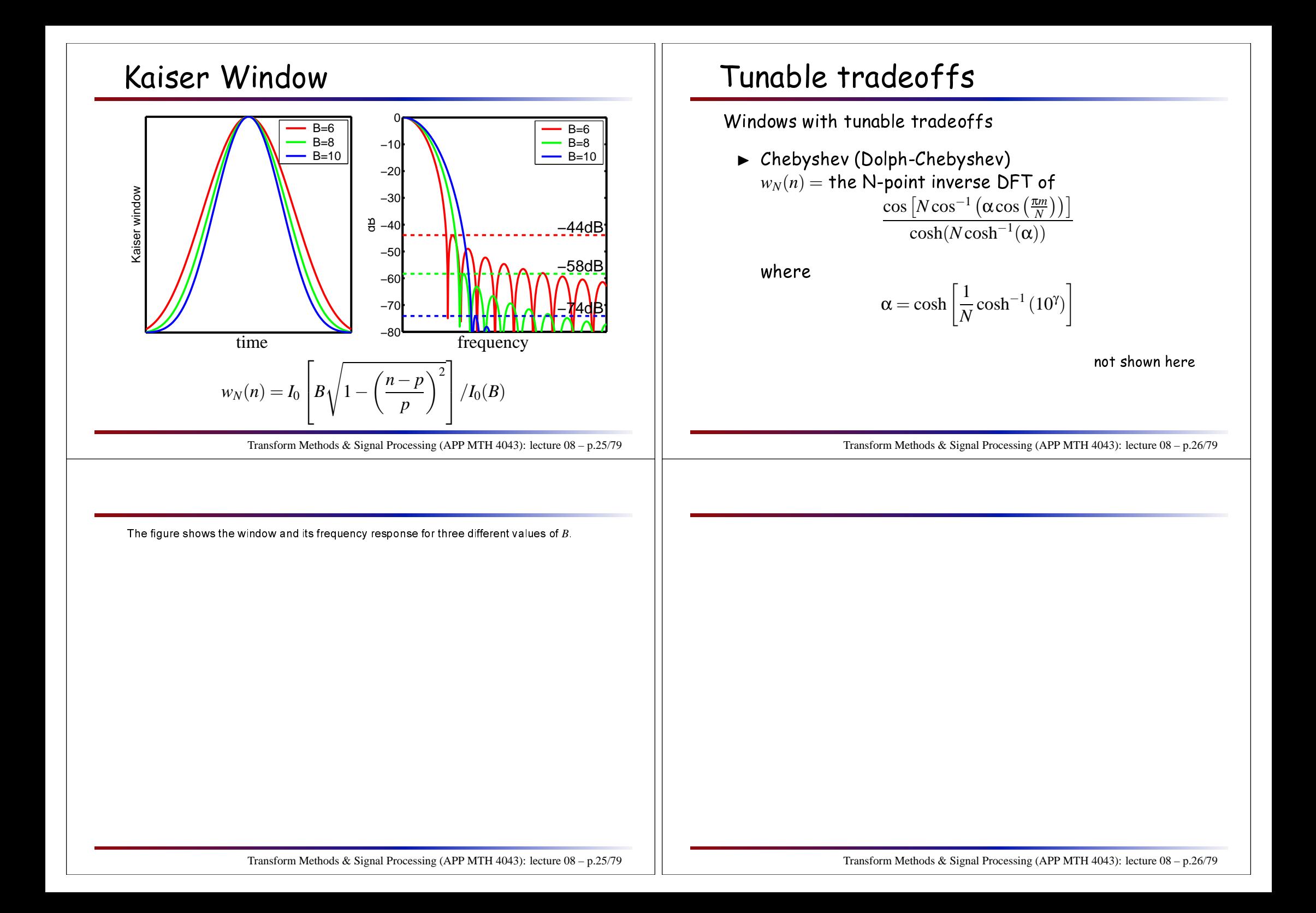

## Tunable tradeoffs

#### Windows with tunable tradeoffs

 $\blacktriangleright$  Gaussian (tune the standard deviation)

$$
w_N(n) = \exp\left[-\alpha \left(\frac{n - N/2}{N/2}\right)^2\right]
$$

We find size of the discontinuity at the edge of the window by taking  $n=0$ , e.g. it is  $\exp(-\alpha)$ . The side-lobes from such an edge will resemble the re
tangular side-lobes, with their -13dB attenuation, and so the side-lobes of the Gaussian will be approximately

 $\textsf{side-lobe} = -13 + 20\log_{10}e^{-\alpha} = -13 - 20\alpha\log_{10}e$ 

A
tually they vary from this <sup>a</sup> little, but the relationship is useful, as we can also predict the width of the Gaussian window precisely as it is just <sup>a</sup> s
aled version of itself.

Transform Methods & Signal Processing (APP MTH 4043): lecture 08 – p.27/79

# The Uncertainty Principle

We have seen there are basi tradeoffs in windowchoice. The uncertaintly principle shows that these tradeoffs are fundamental and unavoidable.

Transform Methods & Signal Processing (APP MTH 4043): lecture 08 – p.28/79

### Uncertainty principle

The tradeoff relates to a general principle: <mark>uncertainty</mark>

- $\triangleright$  We can't squeeze more information out of a sequence
- $\blacktriangleright$  we can only change the way we see the information
- $\blacktriangleright$  here we tradeoff sensitivity for resolution

S
aling property of FTs tells us something

$$
f(at) \rightarrow \frac{1}{|a|} F\left(\frac{s}{a}\right)
$$

 $\triangleright$  if we make the window 'narrower' to exclude more of the transients (that ause leakage), then we make the FT 'wider'

Transform Methods & Signal Processing (APP MTH 4043): lecture 08 – p.29/79

### Uncertainty principle

Another way to understand

- $\blacktriangleright$  frequency resolution depends on the number of data points in our dataset
- $\blacktriangleright$  Windowing reduces the power from some data points
- $\blacktriangleright$  a little like reducing the number of data points
- $\blacktriangleright$  so we need a longer data sequence for a finer resolution

Transform Methods & Signal Processing (APP MTH 4043): lecture 08 – p.30/79

## Regularity and decay

We an extend the intuition from the above by looking at relationship between regularity of the function  $f(t)$ and the decay rate of  $|F(s)|$ , e.g.

If there exists a constant  $K$ , and  $\varepsilon > 0$  such that

 $|F(s)| \leq \frac{K}{1+|s|^{p+1+\varepsilon}}$ 

Then  $f$  has at least  $p$  continuous derivatives.

 $\bm{\mathsf{Hence}}$  , if  $F(s)$  has compact support then  $f\in C^\infty$ .

### Regularity and decay

 $\mathsf{Proof}\colon$  By definition of the IFT

$$
f(t) = \int_{-\infty}^{\infty} F(s)e^{i2\pi st} ds
$$

 $\mathbf{If} \; F \in L^1(\mathbb{R})$  then the above implies  $f$  is continuous and bounded, be
ause

$$
|f(t)| \leq \int_{-\infty}^{\infty} |F(s)e^{i2\pi st}| ds = \int_{-\infty}^{\infty} |F(s)| ds
$$

Take the *<sup>k</sup>*th order derivative, WRT to *<sup>t</sup>* , and we ge<sup>t</sup>

$$
|f^{(k)}(t)| \leq \int_{-\infty}^{\infty} |(i2\pi s)^k F(s)e^{i2\pi s t}| ds \leq (2\pi)^k \int_{-\infty}^{\infty} |s|^k |F(s)| ds
$$

Transform Methods & Signal Processing (APP MTH 4043): lecture 08 – p.32/79

We use the inequality

$$
\left|\int_{-\infty}^{\infty} g(s) \, ds\right| \leq \int_{-\infty}^{\infty} |g(s)| \, ds
$$

and the fact that  $|e^{i2\pi st}| = 1$ .

Then remember the differentiation formula for FTs (from Lecture 2)

$$
\mathcal{F}\left\{\frac{d^n}{dt^n}f(t)\right\} = (i2\pi s)^n F(s)
$$

and  $|i|=1$ .

Transform Methods & Signal Processing (APP MTH 4043): lecture 08 – p.31/79

Transform Methods & Signal Processing (APP MTH 4043): lecture 08 – p.31/79

## Regularity and decay

Proof: Now, if

$$
|F(s)| \le \frac{K}{1+|s|^{p+1+\varepsilon}}
$$

Then,

$$
\int_{-\infty}^{\infty} |F(s)| (1+|s|^p) ds \leq \int_{-\infty}^{\infty} \frac{K(1+|s|^p)}{1+|s|^{p+1+\epsilon}} ds < \infty
$$

whi
h also implies that

$$
\int_{-\infty}^{\infty} |F(s)| |s|^k ds < \infty
$$

for all  $k \leq p$ , so the derivative  $f^{(k)}(t)$  exists and is bounded.

Transform Methods & Signal Processing (APP MTH 4043): lecture 08 – p.33/79

See Mallat, p.29-30.

# Regularity and decay

Windowing examples: onsider <sup>5</sup> windowing fun
tions

- $\blacktriangleright$  Rectangular:  $w_N(n) = 1$ This has a discontinuity.
- $\blacktriangleright$  Triangular:  $w_N(n) = 1 \left|\frac{n N/2}{N/2}\right|$ This has a discontinuity in the first derivative.
- ► Welch:  $w_N(n) = 1 \left(\frac{n N/2}{N/2}\right)^2$ This has a discontinuity in the first derivative.
- ► Hanning:  $w_N(n) = 0.5 0.5 \cos \left( \frac{2\pi n}{N-1} \right)$ This has <sup>a</sup> dis
ontinuity in the 2nd derivative.
- ► Hamming:  $w_N(n) = 0.54 0.46 \cos\left(\frac{2\pi n}{N-1}\right)$ This has <sup>a</sup> dis
ontinuity, but of smaller size than for the re
tangular window.

Transform Methods & Signal Processing (APP MTH 4043): lecture 08 – p.34/79

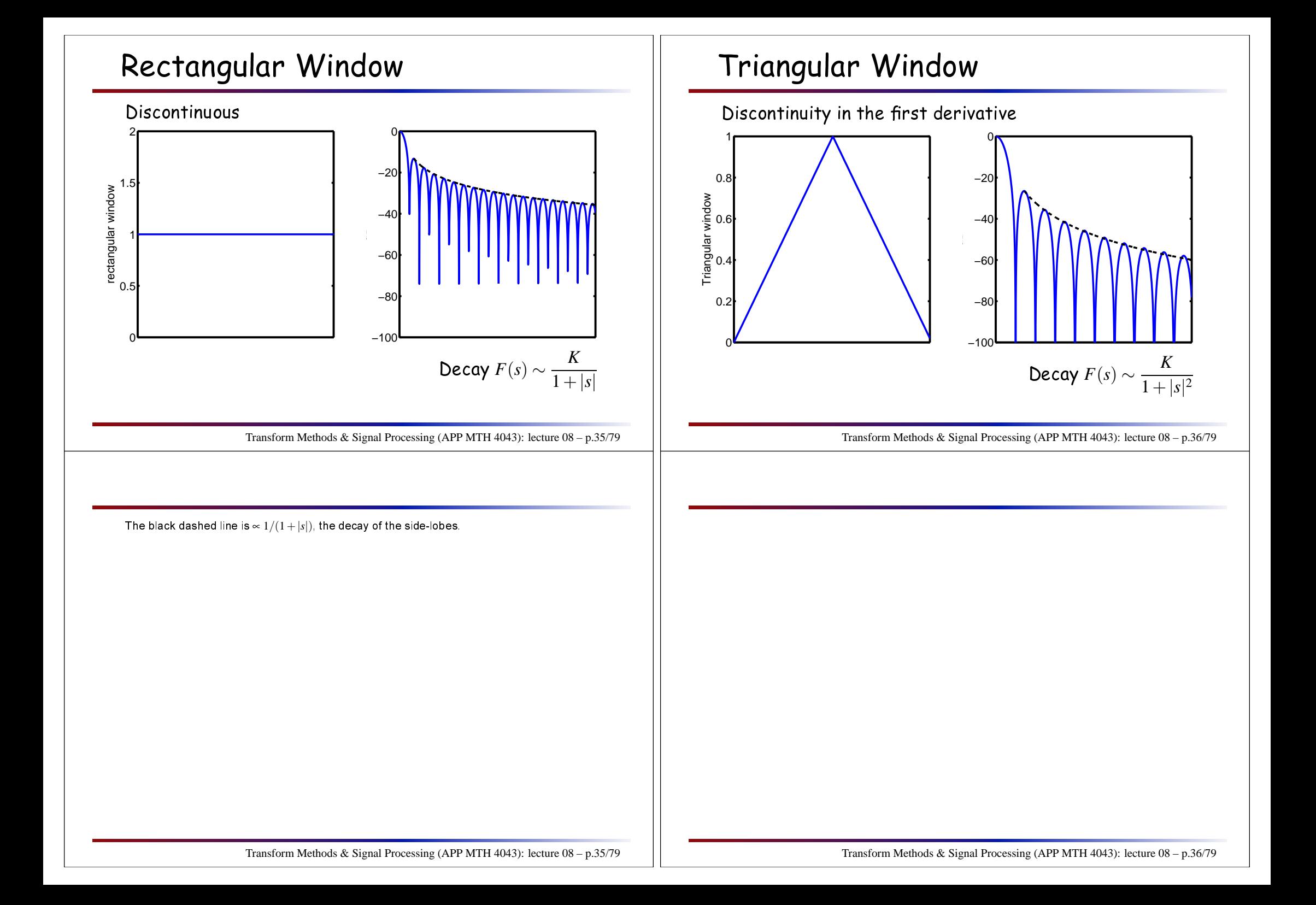

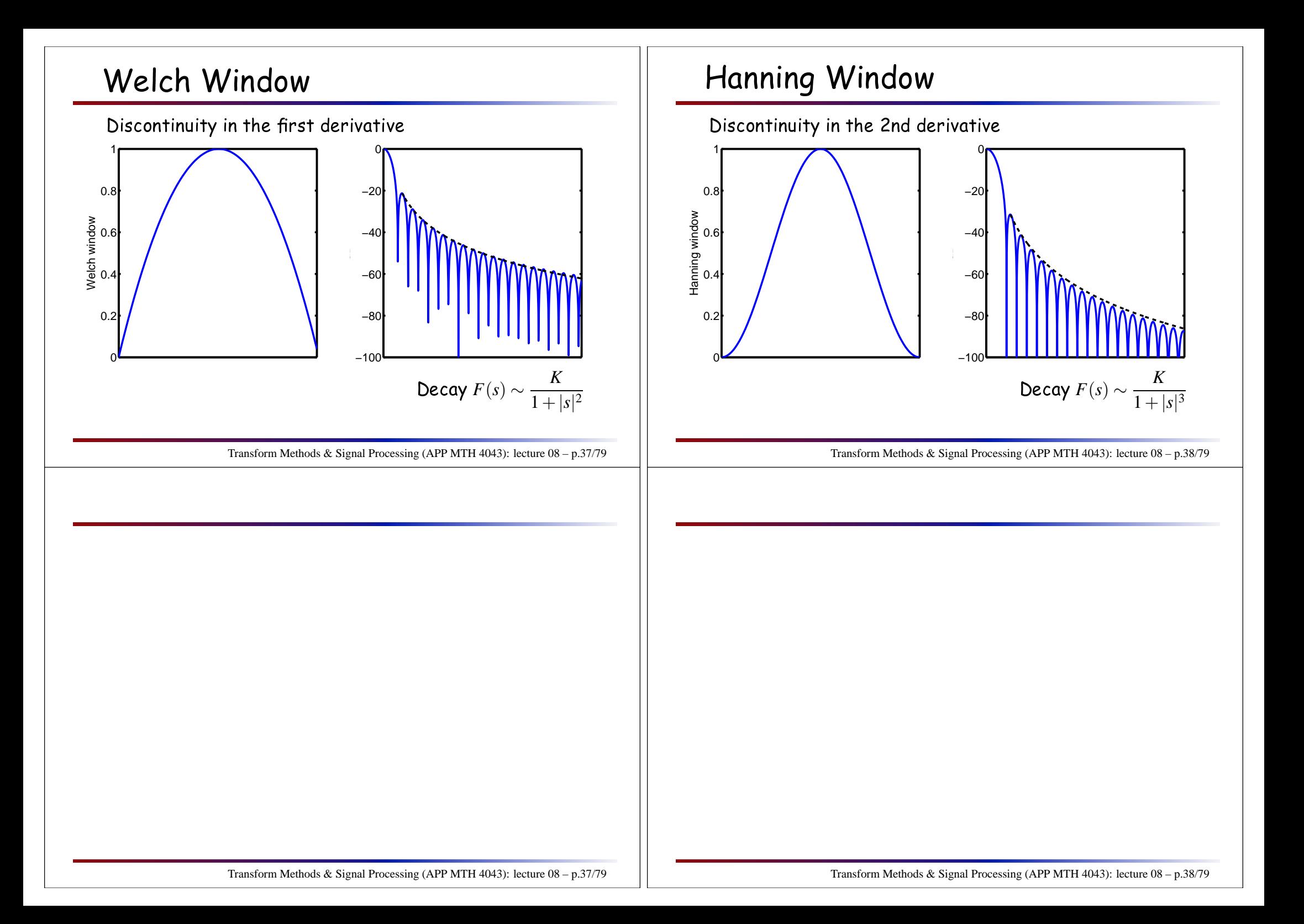

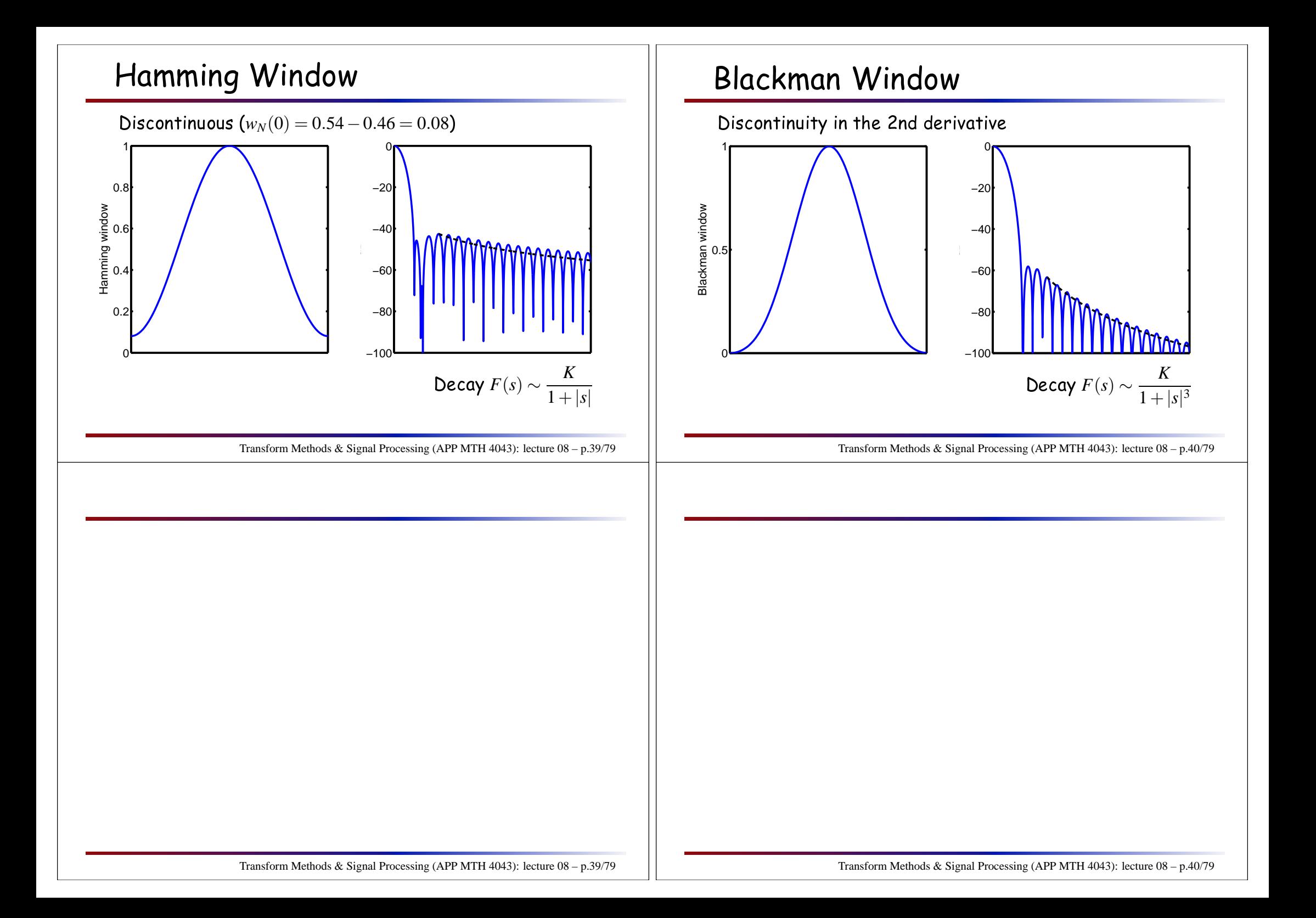

## Regularity and decay and duality

 $\begin{aligned} \mathsf{Duality}\ \mathsf{implies}\ \mathsf{that}\ \mathcal{F}\{F(t)\}=f(-s)\ \mathsf{,}\ \mathsf{so}\ \mathsf{the}\ \mathsf{above}\ \end{aligned}$ regularity properties work in reverse as well, e.g. if there exists a constant  $K$ , and  $\varepsilon > 0$  such that

$$
|f(t)| \leq \frac{K}{1+|t|^{p+1+\varepsilon}}
$$

Then  $F$  has at least  $p$  continuous derivatives.

 $\bm{\mathsf{H}}$ ence, if  $f(t)$  has compact support then  $F\in C^{\infty}.$ 

#### Compactness

**Theorem:** If  $f \neq 0$  has compact support then  $F(s)$  can't be 0 on a whole interval. Similarly, if  $F \neq 0$  has compact<br>and each them  $\mathscr{L}(\lambda)$  and has zero we see the intermed support then  $f(t)$  can't be zero on a whole interval.

**Proof:** Assume  $F(s) \neq 0$  has compact support in the  $\left[ -b,b\right]$ . From the definition of the IFT

$$
f(t) = \int_{-b}^{b} F(s)e^{i2\pi st} ds
$$

If non-trivial function  $f(t) = 0$  for  $t \in [c,d]$ , then  $f^{(n)}(t_0) = 0$  inside the interval  $(c,d)$ , and so by differentiating  $n$  times under the integral at  $\it t_{0}$ ,

$$
0 = f^{(n)}(t_0) = \int_{-b}^{b} F(s)(i2\pi s)^n e^{i2\pi s t_0} ds
$$

Transform Methods & Signal Processing (APP MTH 4043): lecture 08 – p.42/79

The **support** of a function is the set where the function takes non-zero values. We write the support as

 $\supp\{f\} = \{x | f(x) \neq 0\}$ 

Functions with **compac† suppor†** are zero outside a compact set. For example, a function with compact support would only be non-zero in the set  $[-a,b] \in \mathbb{R}$ ,

$$
f(x) = 0 \text{ for } x \notin [-a, b]
$$

 $\mathsf{NB}$ : I have tried to keep this simple, omitting definitions of compact set (a closed, bounded  $\mathsf{set}$ ), and the fact that we define  $\mathsf{support}$  to be the clo $\mathsf{sure}$  of a  $\mathsf{set}$ .

Transform Methods & Signal Processing (APP MTH 4043): lecture 08 – p.41/79

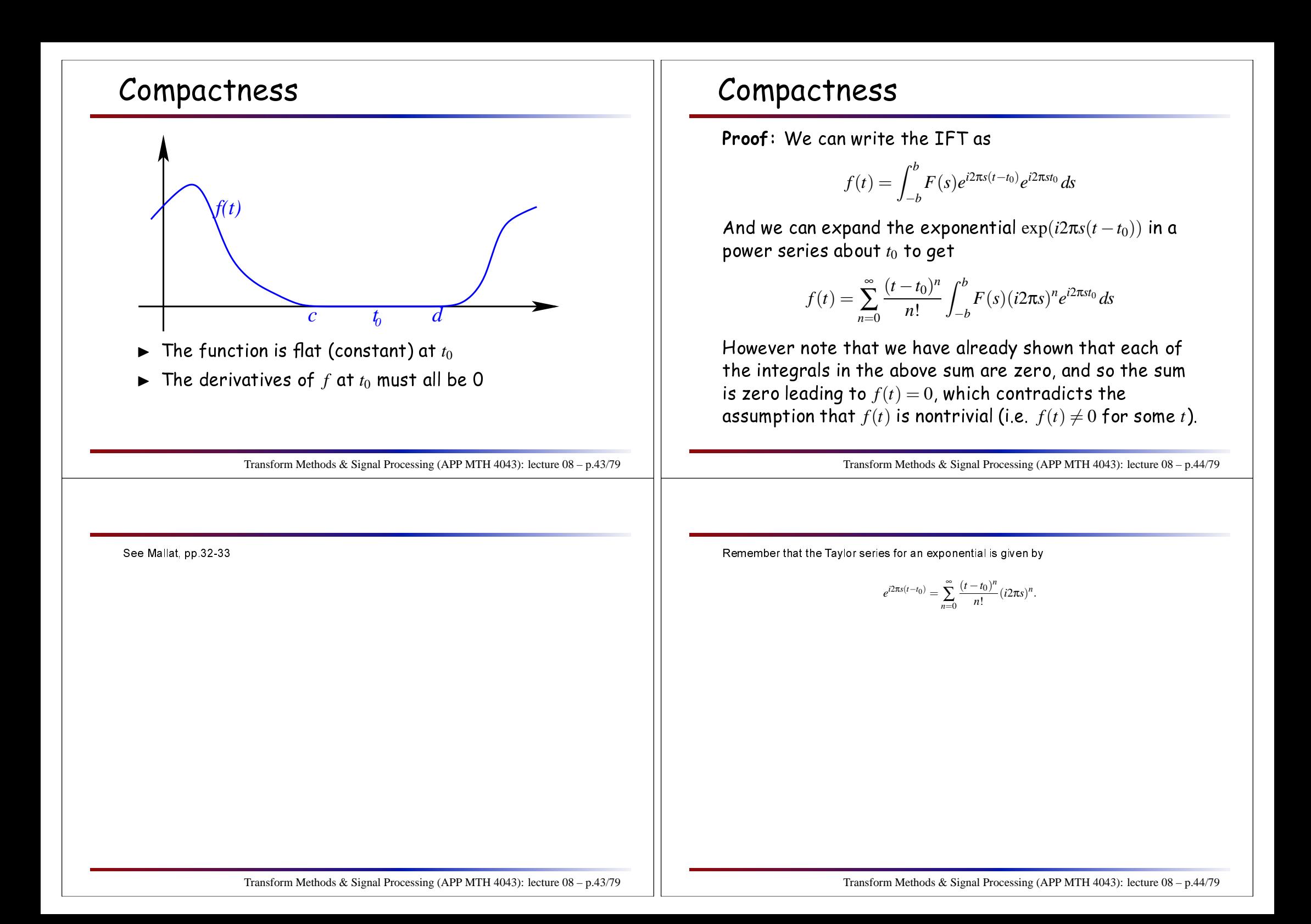

#### Meaning

#### Given <sup>a</sup>

- $\blacktriangleright$  more compact
- $\blacktriangleright$  irregular
- $\blacktriangleright$  sharper

fun
tion in the time (frequen
y) domain we ge<sup>t</sup> <sup>a</sup>

- $\blacktriangleright$  less compact
- $\blacktriangleright$  smoother
- $\blacktriangleright$  wider

fun
tion in the frequen
y (time) domain.

#### Windows summary

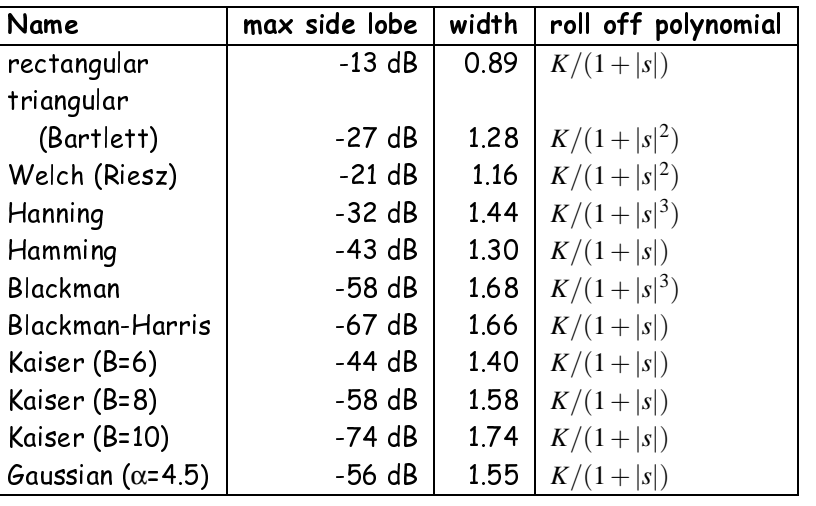

Where available results from "On the Use of Windows for Harmonic Analysis with the Discrete Fourier Transform", F.J.Harris, Proc. of the IEEE, Vol.66, No.1, Jan. 1978,

pp.51-83. Transform Methods & Signal Processing (APP MTH 4043): lecture <sup>08</sup> – p.46/79

We will extend these concepts later when we consider the uncertainty principle.<br> $\,$ 

Transform Methods & Signal Processing (APP MTH 4043): lecture 08 – p.45/79

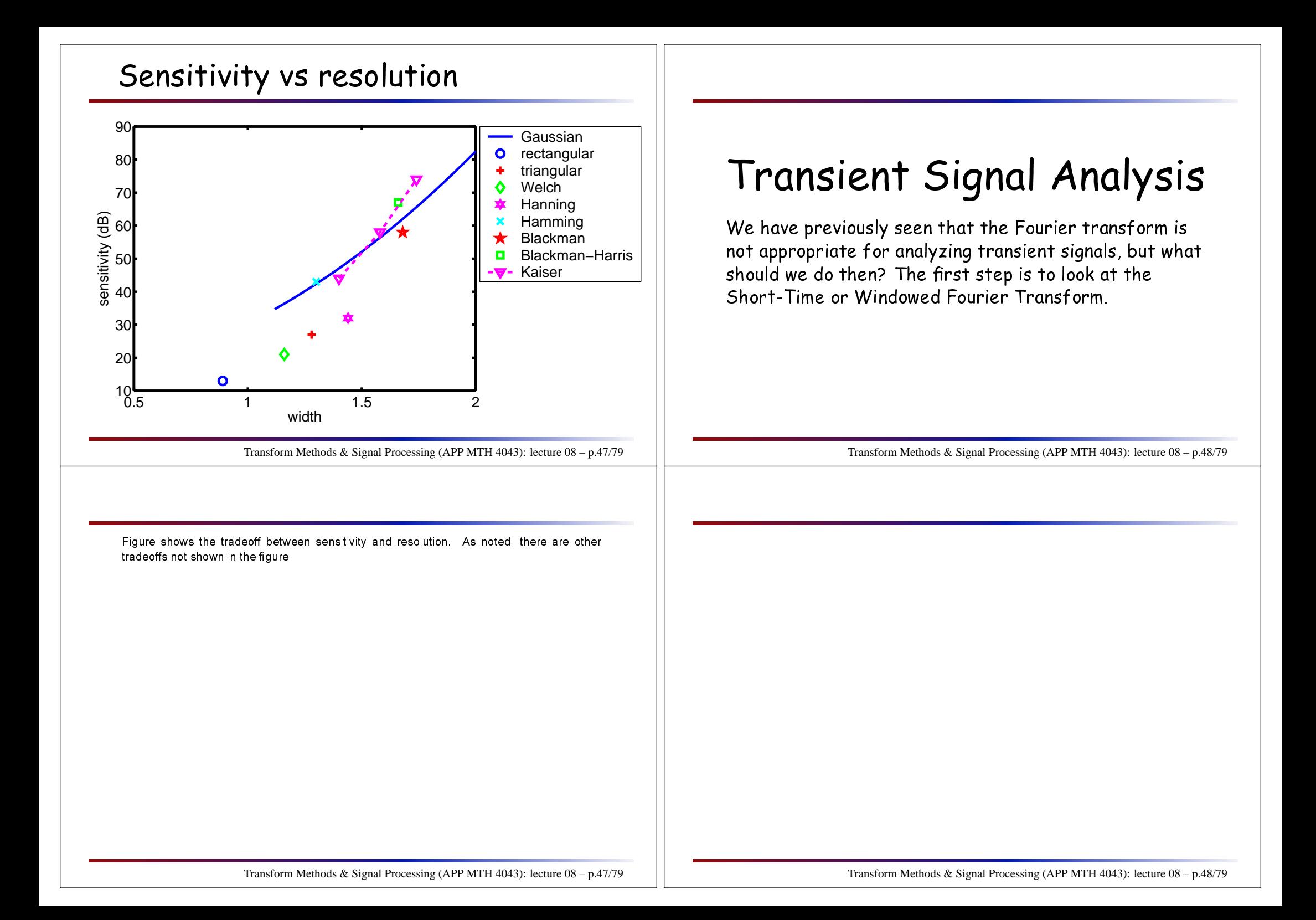

#### Transient signals

- $\blacktriangleright$  all signals are transient
	- $\triangleright$  they have a start and stop at least
- $\blacktriangleright$  sometimes this doesn't matter
- $\blacktriangleright$  often it does
	- $\triangleright$  conversation is full of transients
	- ⊳ <mark>mus</mark>ic
	- ⊲ images
- $\blacktriangleright$  the Fourier transform
	- ⊳ the Fourier transform is nice because it diagonalises **time-invariant** linear systems
	- ⊳ doesn't localize in time at all
- $\blacktriangleright$  we need something more for transient signals

Transform Methods & Signal Processing (APP MTH 4043): lecture 08 – p.49/79

# EM Frequency Band Allocations<br>————————————————————

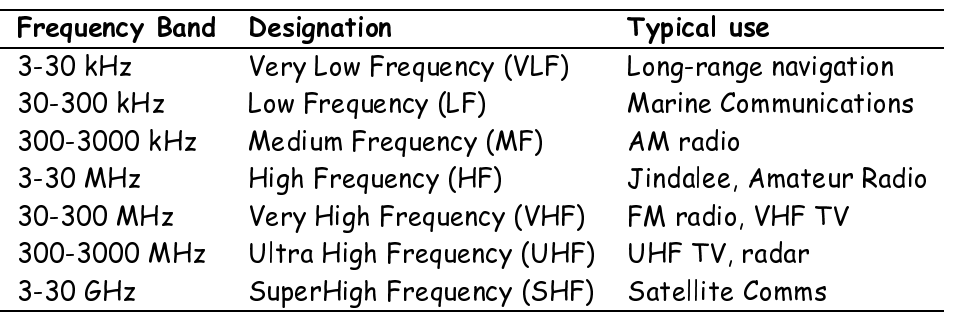

From p. <sup>308</sup> of Philips, Parr and Riskin.

- ◮ Audible sound frequen
ies: <sup>∼</sup> <sup>20</sup>−20,000*Hz*
- ◮ AM radio frequen
ies: <sup>535</sup>−1615*kHz*
- ◮ FM radio frequen
ies: <sup>88</sup>−108*MHz*
- $\blacktriangleright$  how should we carry sound on radio?

Transform Methods & Signal Processing (APP MTH 4043): lecture 08 – p.50/79

#### Some referen
es:

http://encyclopedia.thefreedictionary.com/Radio\%20spectrum http://encyclopedia.thefreedictionary.com/Electromagnetic\%20spectrumhttp://encyclopedia.thefreedictionary.com/AM\%20band $^{\star}-$  ignore  $\backslash$  sign before % in the URLs above

## Amplitude Modulation (AM)

#### AM Radio

 $\blacktriangleright$  modulation of signal  $x(t)$  with a cosine function

$$
y(t) = \cos(2\pi f_{\text{carrier}}t) [1 + x(t)]
$$

- ◮ *<sup>f</sup>*carrier <sup>∈</sup> [<sup>535</sup>−<sup>1615</sup>]*kHz*
- $\blacktriangleright$  modulation property of FT

$$
\mathcal{F}\{f(t)\cos(2\pi s_0 t)\} = \frac{1}{2}F(s - s_0) + \frac{1}{2}F(s + s_0)
$$

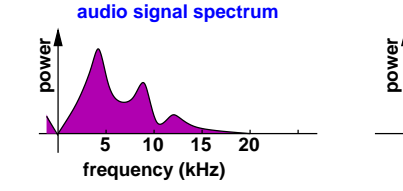

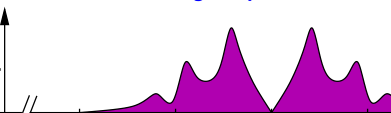

**modulated signal spectrum**

fcarrier**0.98 0.99 1.00 1.02 1.01 frequency (MHz)**

Transform Methods & Signal Processing (APP MTH 4043): lecture 08 – p.51/79

Amplitude modulation allows us to send <sup>a</sup> audio signal (with frequen
ies of up to <sup>a</sup> few kHz, in the frequen
y band of hundreds of kHz.

p. 309 of Philip, Parr and Riskin

# Amplitude Modulation (AM)

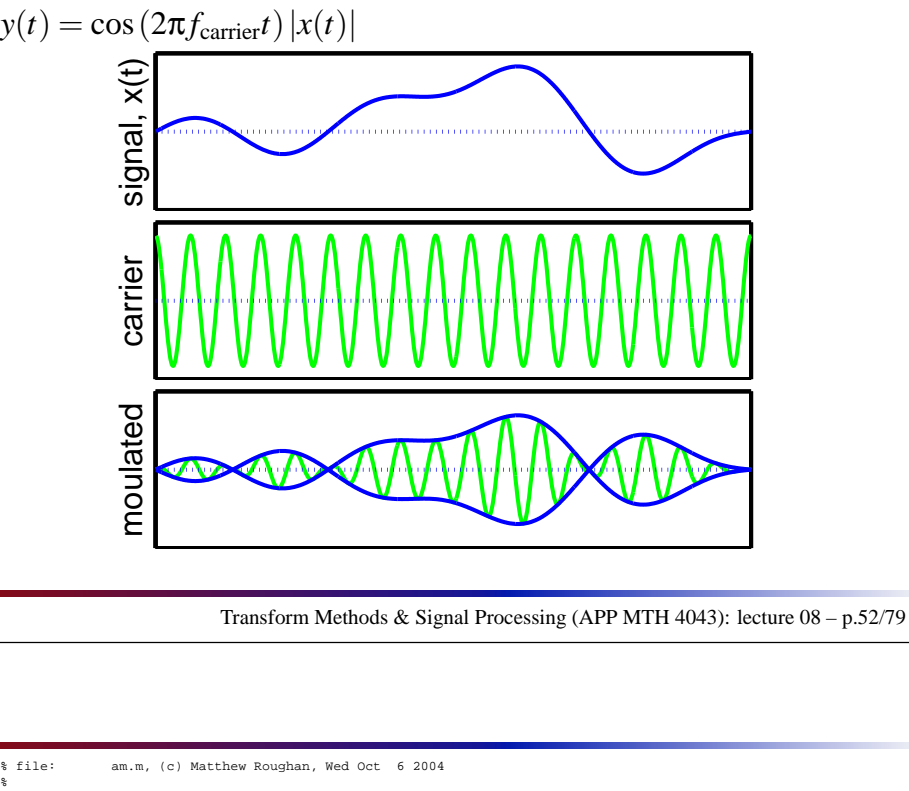

% file: am.m, (c) Matthew Roughan, Wed Oct <sup>6</sup> <sup>2004</sup>  $\approx$  $N = 1000; x = (1:N)/N;$  $f = 0.3 * sin(pixx) - 0.4 * sin(pix3*x) + 0.2 * sin(pix4*x) + 0.2 * sin(pix7*x)$ ; carrier\_freq <sup>=</sup> 17; carrier <sup>=</sup> cos(2\*pi\*carrier\_freq\*x);

am\_signal <sup>=</sup> carrier .\* abs(f); figure(1)

 hold off plot(x, f, 'b', 'linewidth', 3); hold on plot([0 1], [0 0], ':', 'linewidth', 3); set(gca, 'xtick', [], 'ytick', [], 'fontsize', 24, 'linewidth', 3); ylabel('signal, x(t)'); set(gcf, 'PaperUnits', 'centimeters', 'PaperPosition', [0 <sup>0</sup> <sup>20</sup> 5]) print('-depsc', 'Plots/am\_1.eps'); figure(2)

 hold off plot(x, carrier, 'g', 'linewidth', 3); hold on plot([0 1], [0 0], ':', 'linewidth', 3); set(gca, 'xtick', [], 'ytick', [], 'ylim', [-1.2 1.2], 'fontsize', 24, 'linewidth', 3); ylabel('carrier'); set(gcf, 'PaperUnits', 'centimeters', 'PaperPosition', [0 <sup>0</sup> <sup>20</sup> 5]) print('-depsc', 'Plots/am\_2.eps'); figure(3) hold off plot(x, am\_signal, 'g', 'linewidth', 3); hold on

plot([0 1], [0 0], ':', 'linewidth', 3);  $plot(x, [f; -f], 'b', 'linewidth', 3);$ set(gca, 'xtick', [], 'ytick', [], 'ylim', [-1.2 1.2], 'fontsize', 24, 'linewidth', 3); ylabel('moulated');

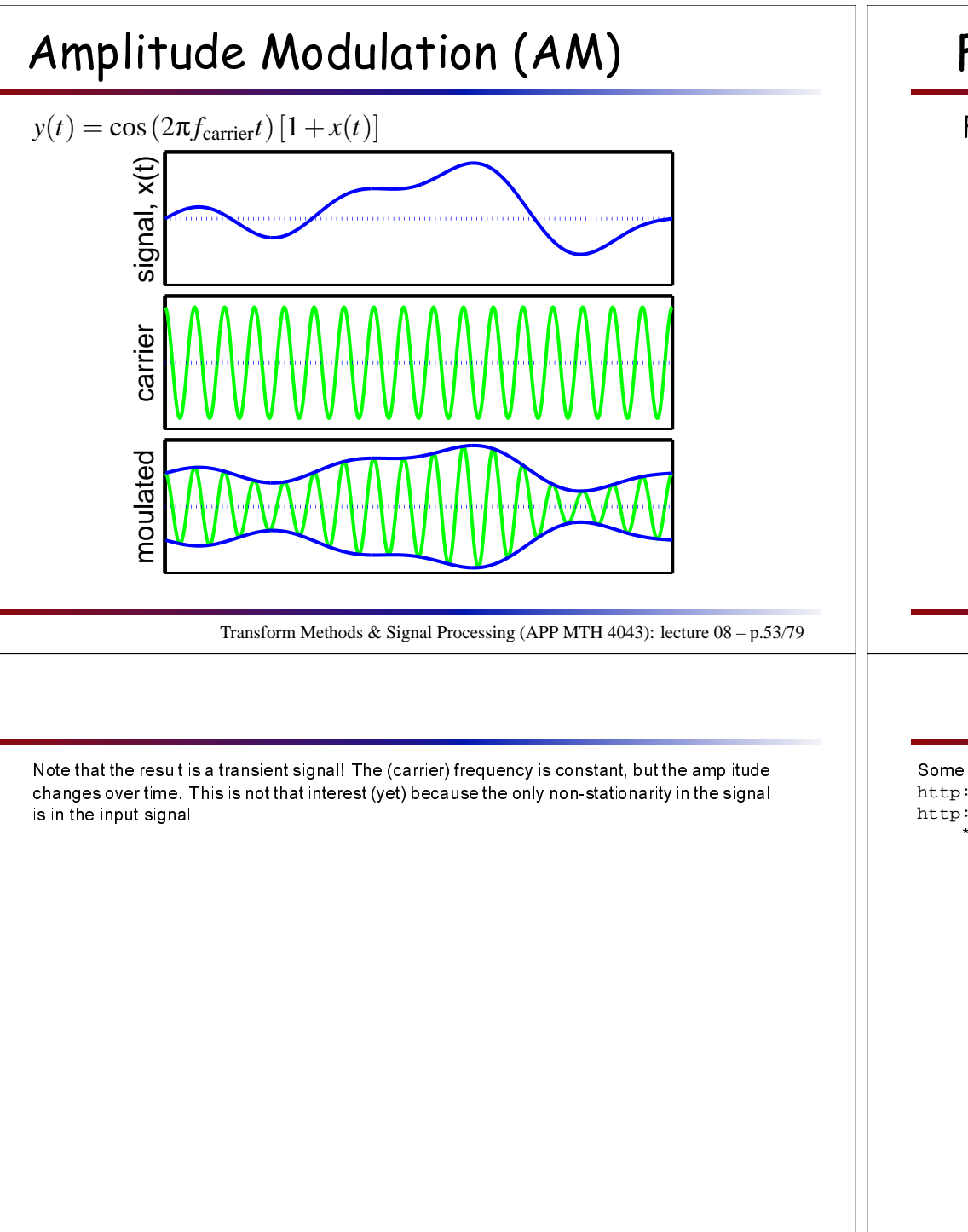

## Frequen
y Modulation (FM)

FM Radio (88-108 MHz in the US)

- $\blacktriangleright$  modulate the frequency of the signal
- $\blacktriangleright$  given a signal  $x(t)$  to be transmitted

 $y(t) = \cos(2\pi\phi(t))$ 

where <sup>φ</sup>(*t*) is now <sup>a</sup> (non-linear) fun
tion of time, depending on the signal *<sup>x</sup>*(*t*) to be transmitted.

 $\blacktriangleright$  instantaneous frequency is the rate of change of phase, e.g.

$$
f(t) = \frac{d}{dt}\phi(t)
$$

 $\blacktriangleright$  so take

$$
\phi(t) = \int_0^t f_{\text{carrier}} + x(t) dt
$$

Transform Methods & Signal Processing (APP MTH 4043): lecture 08 – p.54/79

#### Some referen
es:

http://encyclopedia.thefreedictionary.com/Frequency\%20modulationhttp://encyclopedia.thefreedictionary.com/FM\%20radio $^{\star}-$  ignore  $\backslash$  sign before % in the URLs above

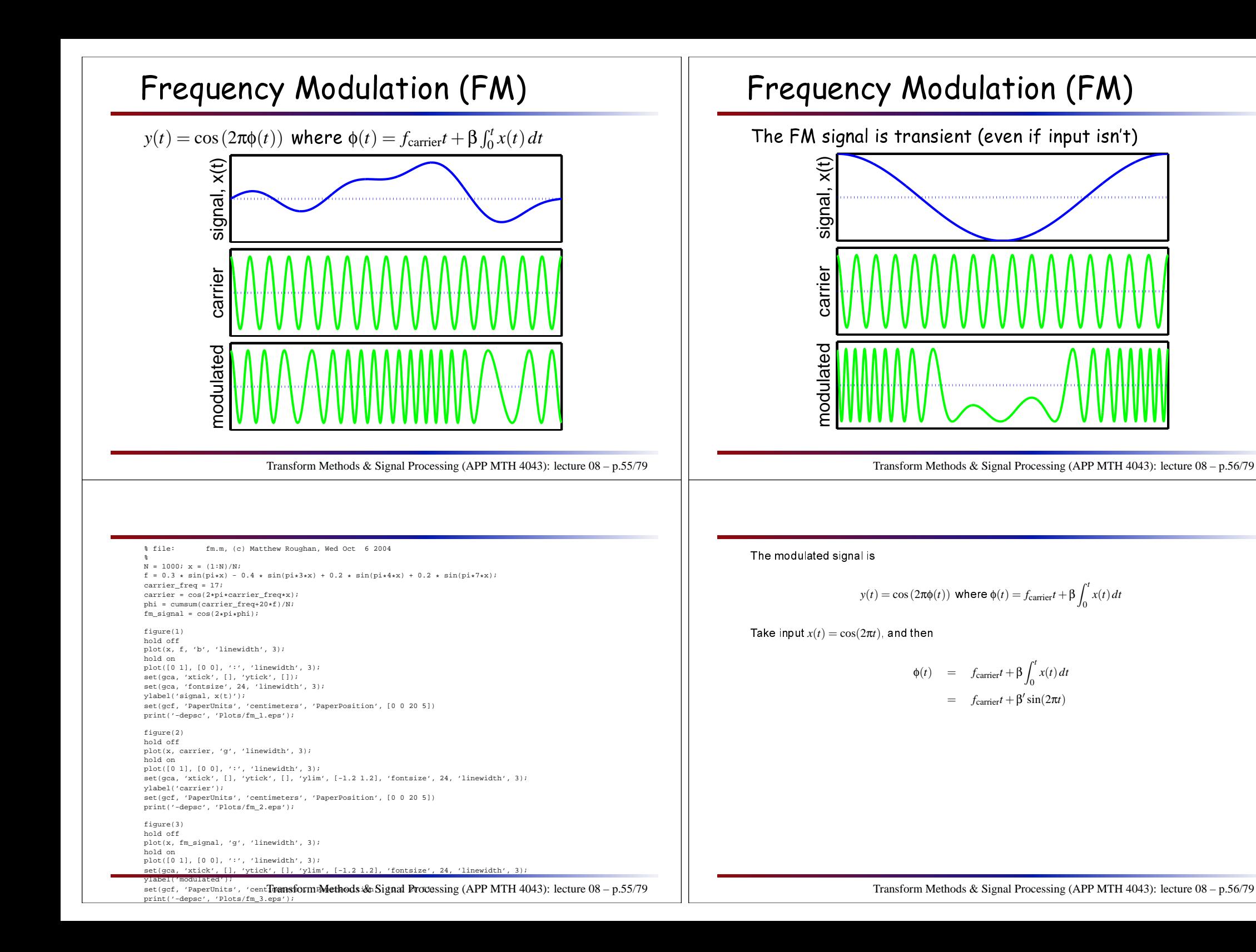

# Envelope and <sup>p</sup>hase

We an hange two things

- $\blacktriangleright$  Envelope (amplitude modulation)
- $\blacktriangleright$  Phase (frequency modulation)

Result is <sup>a</sup> signal

*y*(*t*) = *A*(*t*) cos(2πφ(*t*))

In transient analysis of this signal we would like to be able to determine  $A(t)$  and  $\phi(t)$ .

- $\blacktriangleright$  note that a real signal (e.g. music) would consist of a superposition of <sup>a</sup> number of su
h terms, e.g.
	- $\triangleright$  plucked string has a number of harmonics
	- ⊳ each decays at different rates

Transform Methods & Signal Processing (APP MTH 4043): lecture 08 – p.57/79

Note that the representation is not necessarily unique,  $\mathtt{e}$  g.

$$
2\sin x \sin y = \cos(x - y) - \cos(x + y)
$$

So we write

2sin(2 $\pi f t$ )sin(2 $\pi \phi(t)$ ) = cos[2 $\pi (ft - \phi(t))] - \cos[2\pi (ft + \phi(t))]$  $A(t) \sin(2\pi\phi(t)) = \cos[2\pi (ft - \phi(t))] - \cos[2\pi (ft + \phi(t))]$ 

So we could represent our signal as above (with varying amplitude and frequency term), or in another representation with only varying frequency.

# A Chirp

Both Amplitude and Frequen
y Modulation an happen at on
e, <sup>a</sup> simple example being <sup>a</sup> hirp. Examples:

 $\blacktriangleright$  a linear chirp

$$
y(t) = A(t)\cos[2\pi(bt^2 + ct)]
$$

Instantaneous frequen
y

$$
f(t) = \frac{d}{dt} \left[ bt^2 + ct \right] = 2bt + c
$$

 $\blacktriangleright$  a hyperbolic chirp

$$
y(t) = \cos\left(\frac{2\pi\alpha}{\beta - t}\right)
$$
 and  $f(t) = \frac{\alpha}{(\beta - t)^2}$ 

Transform Methods & Signal Processing (APP MTH 4043): lecture 08 – p.58/79

## An Example Chirp

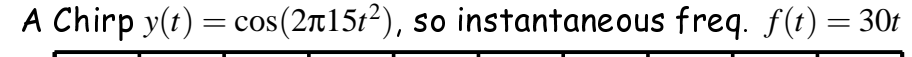

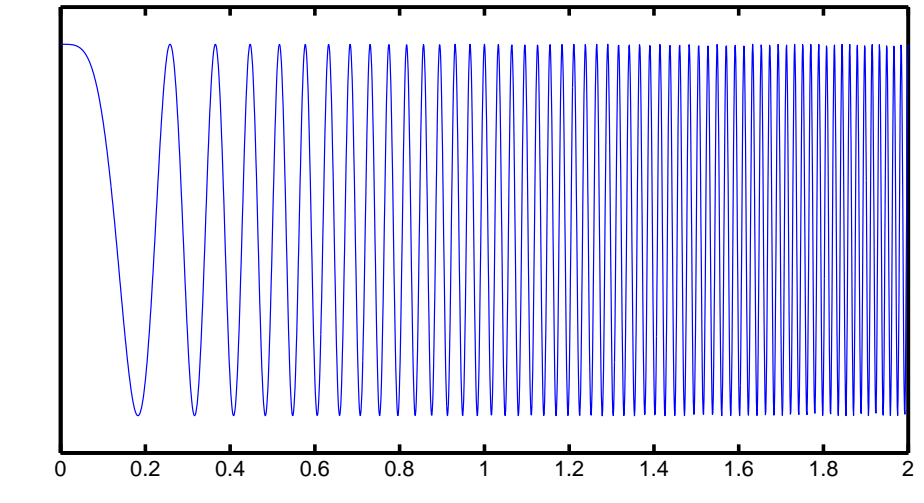

Transform Methods & Signal Processing (APP MTH 4043): lecture 08 – p.59/79

# A Chirp

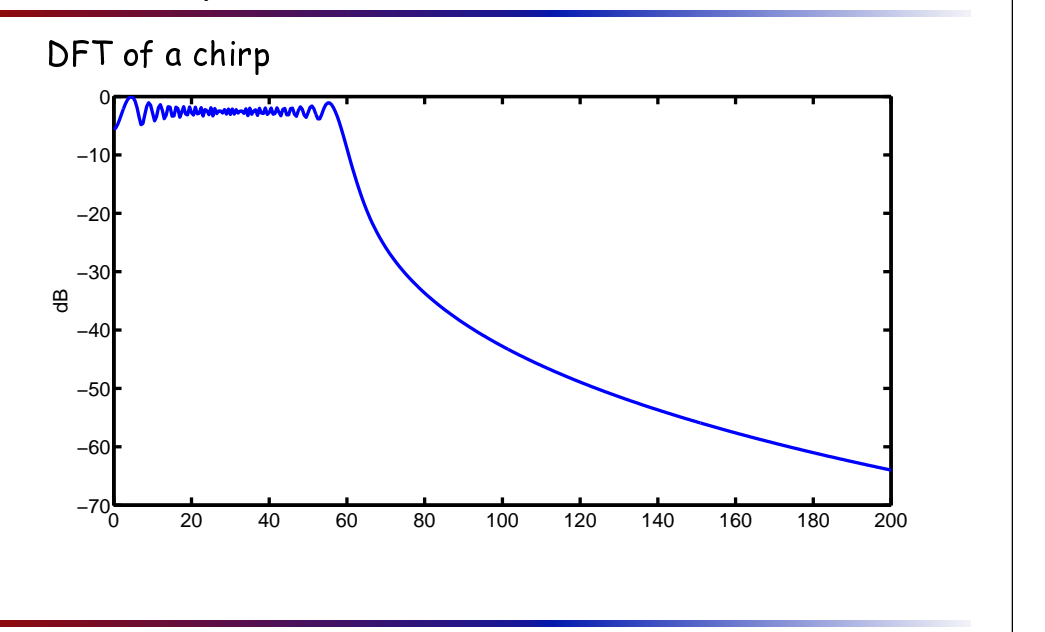

Transform Methods & Signal Processing (APP MTH 4043): lecture 08 – p.60/79

Note that the spectrum appears to be roughly flat over a range from 0 to 60 Hz. We know,<br>have used that the frances are also the total that needs (at any neigh in time), and that the however, that the frequency should have distinct peaks (at any point in time), and that the spread occurs because we are averaging a frequency that changes from 0 to 60 over the<br>serves of the 2 sessed absorption course of the 2 second observation.

 $w = 20 * log10(w/max(w));$ figure(12)hold off plot(t, chirp, 'linewidth', 1); set(gca, 'ytick', [], 'ylim', [-1.2 1.2], 'xlim', [0 2], 'fontsize', 18, 'linewidth', 3); set(gcf, 'PaperUnits', 'centimeters', 'PaperPosition', [0 <sup>0</sup> <sup>32</sup> 16]) print('-depsc', 'Plots/chirp\_spect\_1.eps'); figure(15) plot(-Fs/2:Fs/(K\*N):Fs/2-Fs/(K\*N), w, 'linewidth', 3); set(gca, 'fontsize', 18, 'linewidth', 3); set(gca, 'xlim', [0 200]); ylabel('dB');

% file: chirp\_spectrogram.m, (c) Matthew Roughan, Thu Oct <sup>7</sup> <sup>2004</sup>

 set(gcf, 'PaperUnits', 'centimeters', 'PaperPosition', [0 <sup>0</sup> <sup>32</sup> 16]) print('-depsc', 'Plots/chirp\_spect\_5.eps');

figure(16) $s = -Fs/2+Fs/(K*N):Fs/(K*N):Fs/2;$  $result = calc\_sinc(s);$ hold off plot(s, w, 'linewidth', 3); hold on

chirp <sup>=</sup> cos(2\*pi\*(b\*t.ˆ2 <sup>+</sup> <sup>c</sup> \* t));

% chirp <sup>=</sup> cos(2\*pi\*(b\*t.ˆ2 <sup>+</sup> <sup>c</sup> \* t));

%

 <sup>N</sup> <sup>=</sup> 1000; K=2;  $Fs = N;$  $t = (1:K*N)/N;$  $b = 15.0$ ;  $c = 0.0;$ 

 $\;$  b = -15.0;  $\approx c = 60.0$ ;

 $z = \text{fft}(\text{chirp})$ ;  $w = abs(ffftshift(z));$ 

piotis, 20110310(abs(cos(strait), g);<br>\* piot(s, 2010310(abs(cos(strait)<del>(storit)</del>Meth(odd)& Signal Processing (APP MTH 4043): lecture 08 – p.59/79<br>piot(s, 20110310(abs(conv2(cos(s,^2/(pi+b) + pi/4), result, 'same'))), rr'}

Transform Methods & Signal Processing (APP MTH 4043): lecture 08 – p.60/79

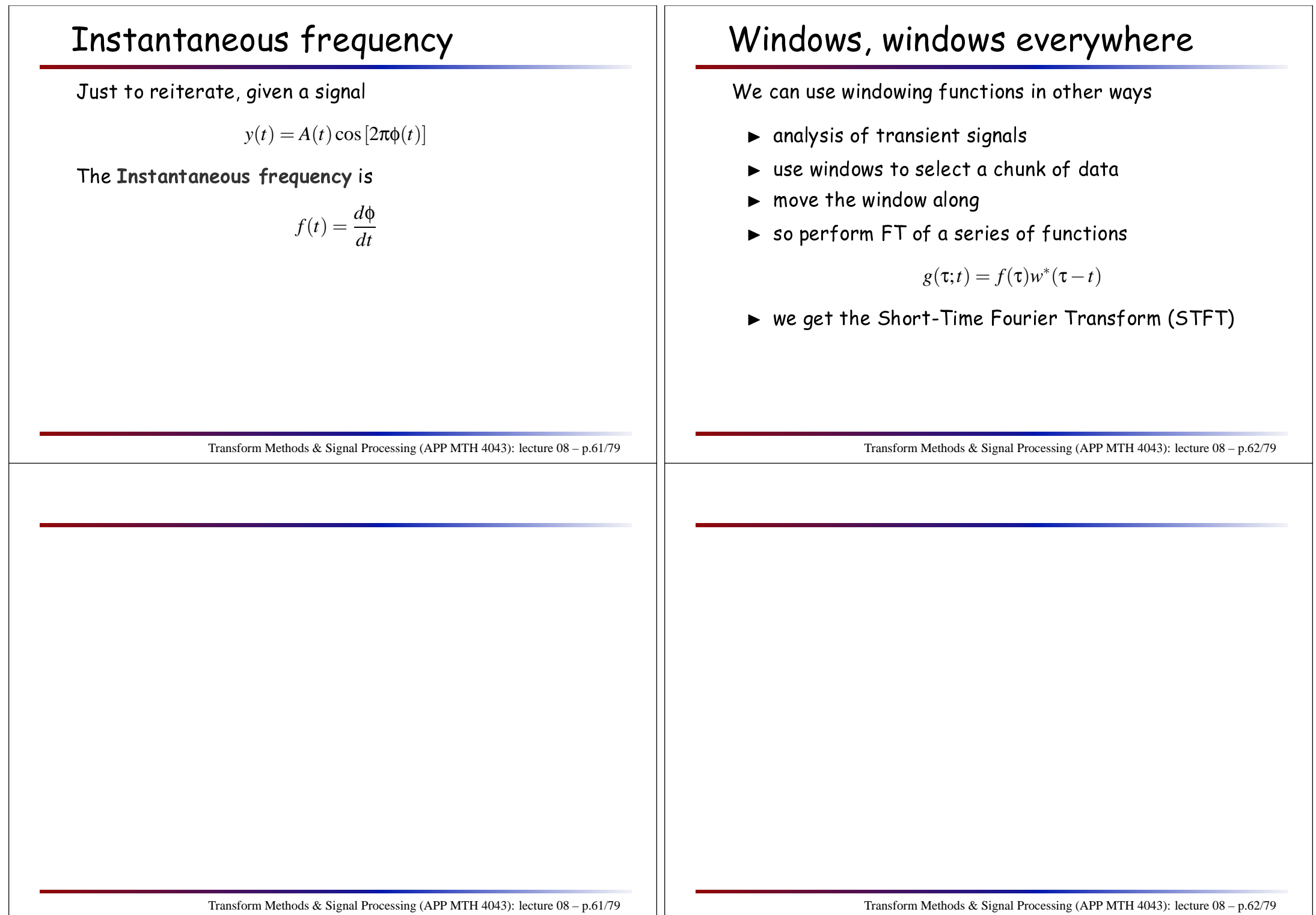

# STFT of <sup>a</sup> Chirp

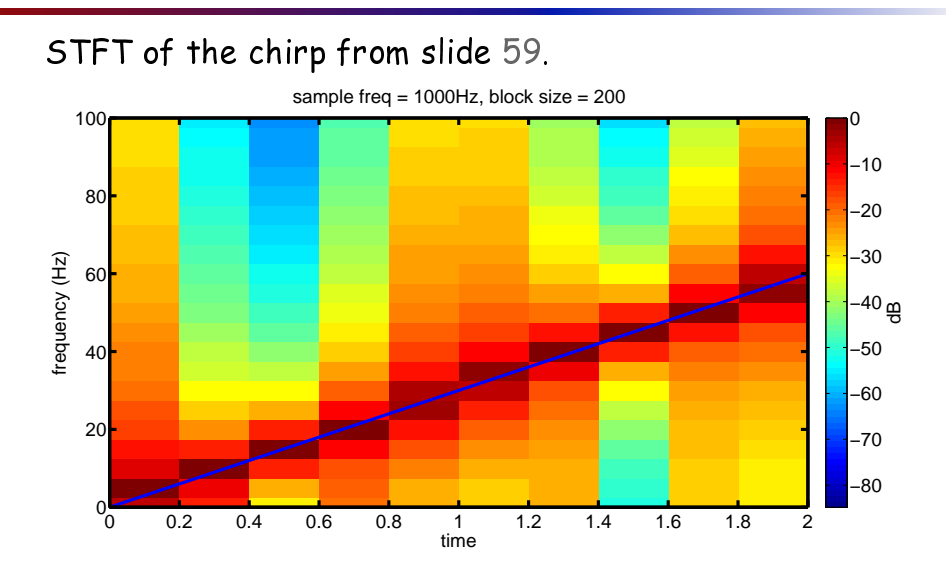

#### Transform Methods & Signal Processing (APP MTH 4043): lecture 08 – p.63/79

### Short Time Fourier Transform

- $\blacktriangleright$  The Fourier transform goes from time- to frequency-domain  $\triangleright$  lose all time dependence
- ► but, e.g. music does not have same frequency over long time periods
- $\blacktriangleright$  want to frequencies over shorter time periods
- ◮ ge<sup>t</sup> STFT by applying time-shifted window fun
tion *<sup>w</sup>*(<sup>τ</sup>−*<sup>t</sup>*)

$$
STFT\{f;t,s\} = \int_{-\infty}^{\infty} f(\tau)w^*(\tau-t)e^{-i2\pi s\tau}d\tau
$$

Magnitude<sup>2</sup> of the STFT results in the <mark>spectrogram</mark>.

 $spectrogram(f; t, s) = |STFT{f; t, s}|^2$ 

Transform Methods & Signal Processing (APP MTH 4043): lecture 08 – p.64/79

#### Spe
trogram ode:

http://www.mathworks.com/matlabcentral/fileexchange/loadFile.do?objectId=1553&objectType=file

## Dis
rete time STFT

- $\blacktriangleright$  apply a standard window (e.g. Hamming)
- ◮ DFT <sup>a</sup> blo
k of data of size *<sup>M</sup>* from *<sup>n</sup>* to *<sup>n</sup>*<sup>+</sup> *<sup>M</sup>* <sup>−</sup>1.
- $\blacktriangleright$  do so for all *n*.

hunks.

$$
DSTFT\{x;n,k\} = X(n;k) = \sum_{m=n}^{n+M-1} f(m)w^{*}(m-n)e^{-i2\pi ikm/N}
$$

- $\blacktriangleright$  In  $X(n;k)$  the *n* indexes time (in the trans. domain)
- $\blacktriangleright$  In  $X(n;k)$  the  $k$  indexes frequency (as in the DFT)
- $\blacktriangleright$  often it is only performed on non-overlapping blocks
	- $\triangleright$  only calculate  $X(n;k)$  at time points  $n = 0, M, 2M, \ldots$

### Example spectrogram

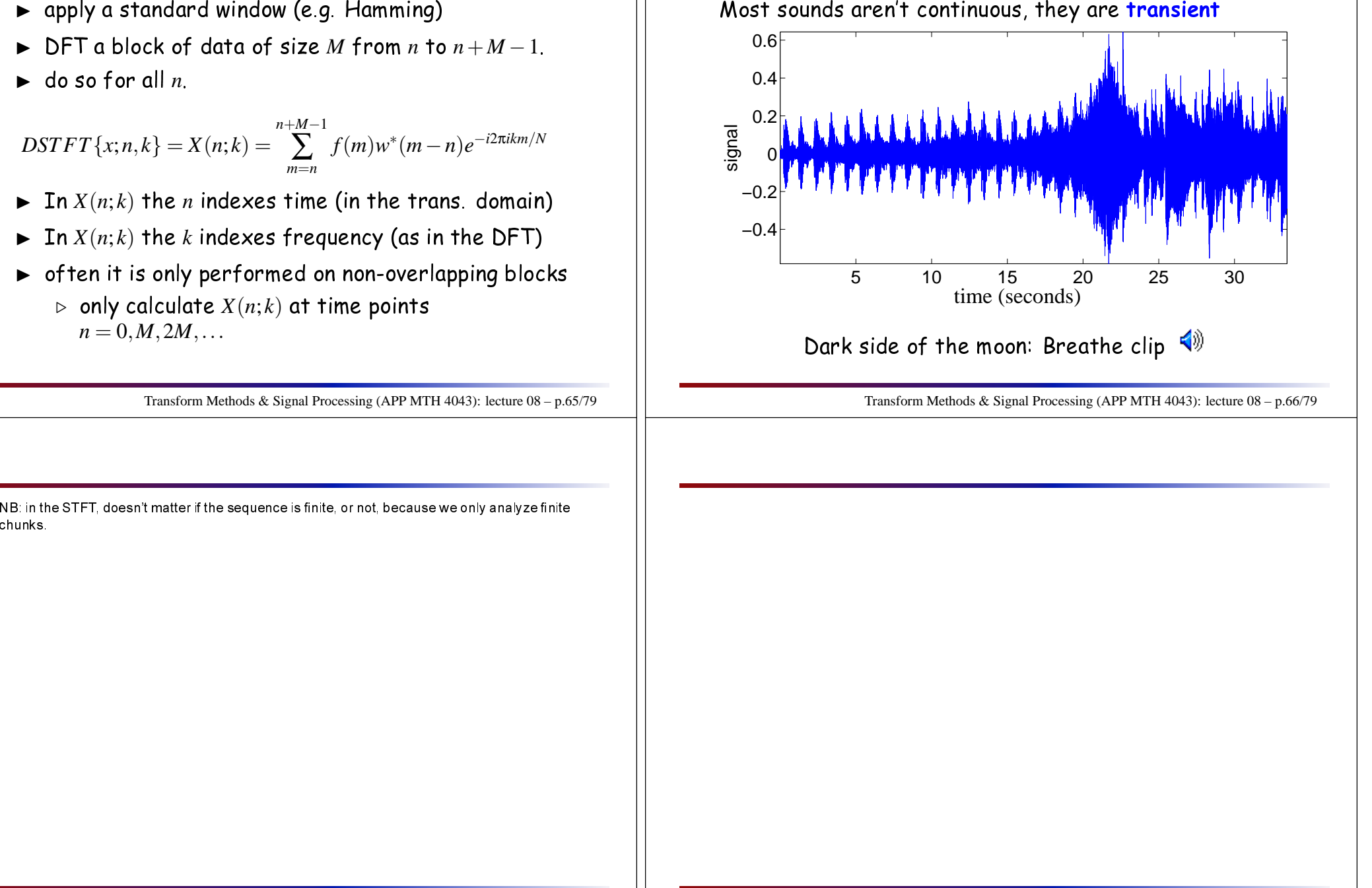

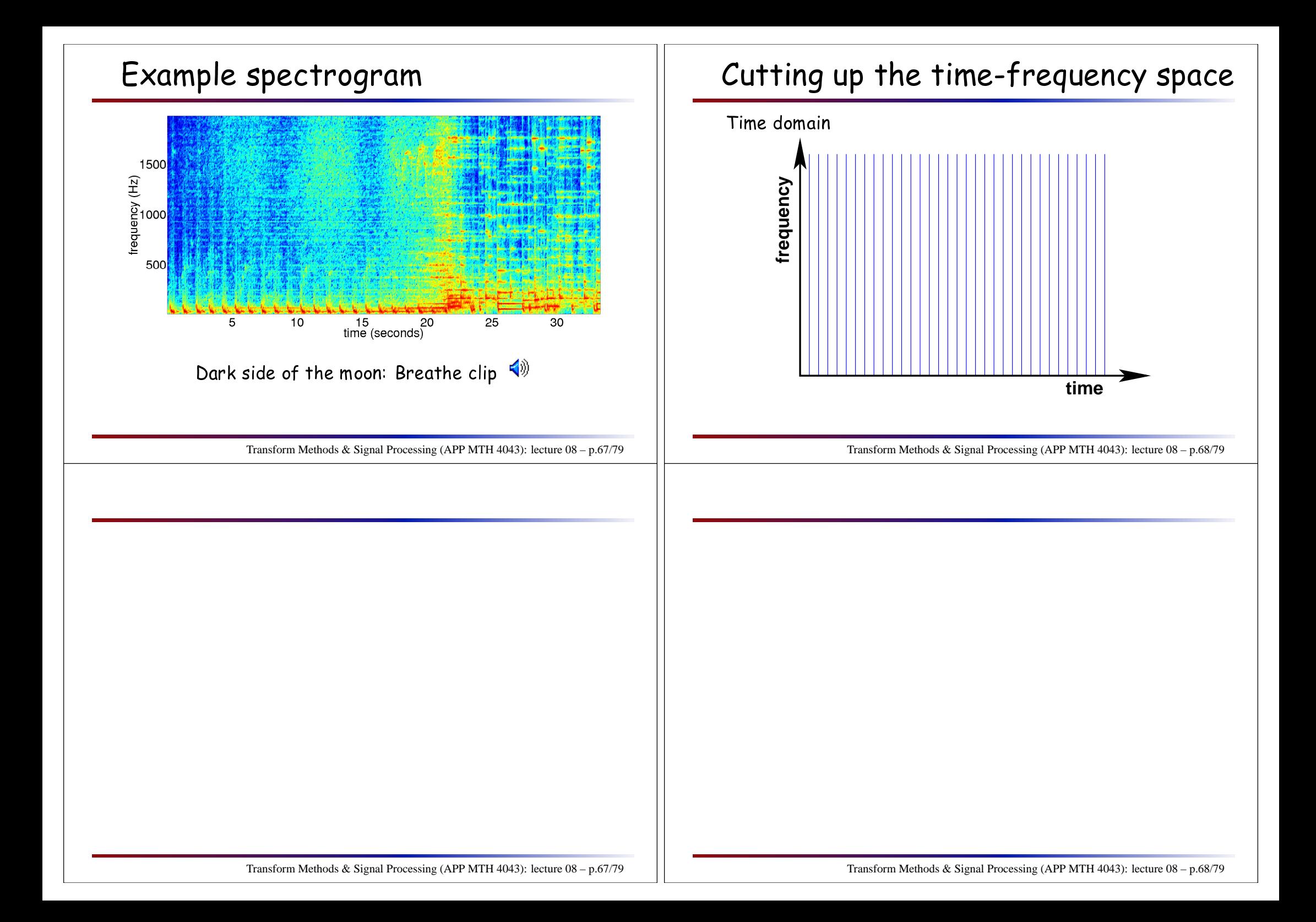

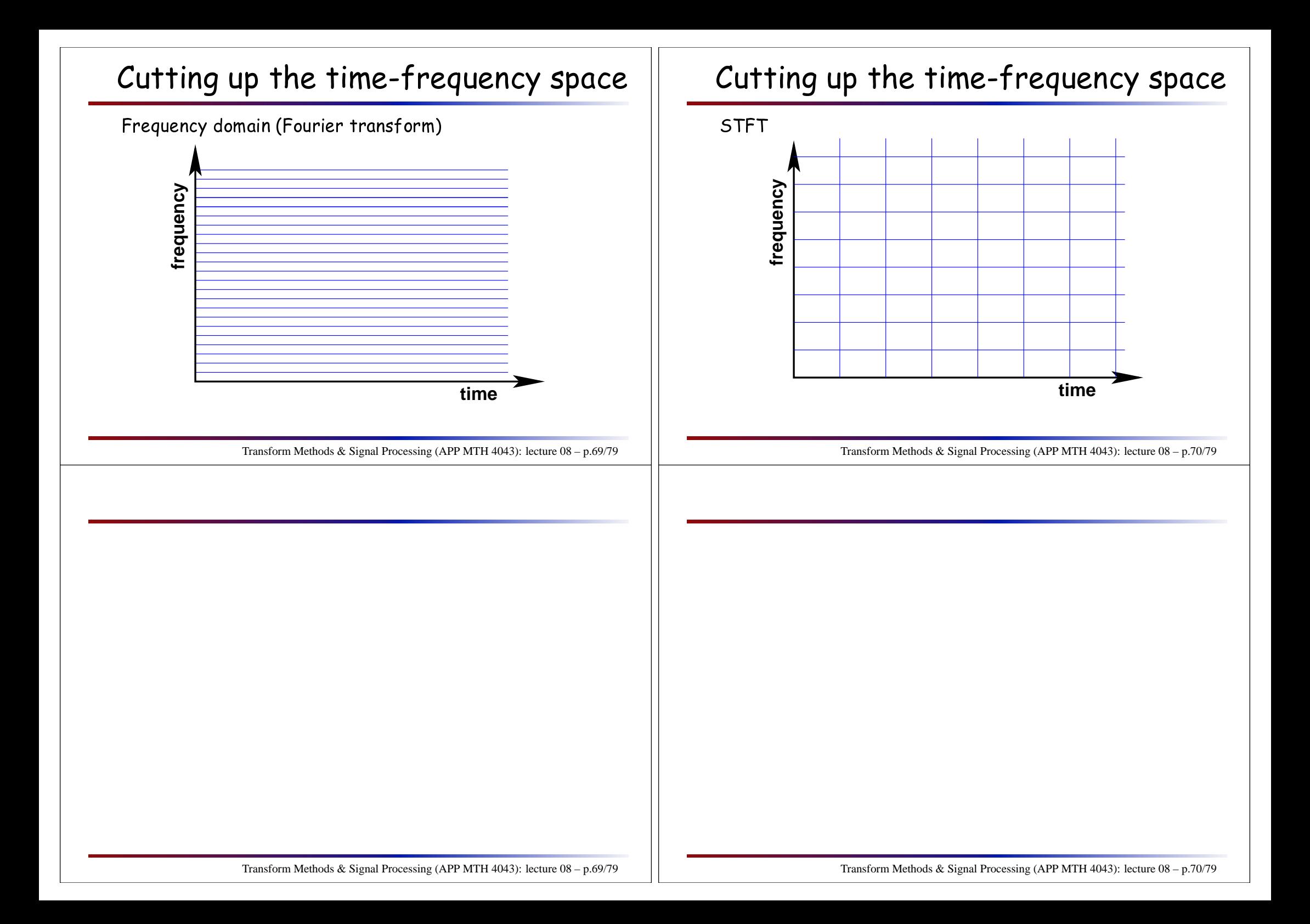

#### Uncertainty

 ${\sf Fundamental}$  limitation on  ${\sf STFT}$  is uncertainty

- $\blacktriangleright$  if we make the window short, we get good time resolution, but poor frequen
y resolution
- $\blacktriangleright$  if we make the window long, we get poor time resolution, but goo<sup>d</sup> frequen
y resolution
- $\blacktriangleright$  we can't do better in both
- $\blacktriangleright$  there is an uncertainty bound between time and frequen
y

#### Resolution

Given re
tangular window of width *<sup>M</sup>* samples, and sampling intervals *<sup>t</sup><sup>s</sup>*

- $\blacktriangleright$  time resolution is just  $Mt_s$ 
	- $\triangleright$  signals have to be in different boxes to be resolved
- $\blacktriangleright$  frequency resolution is  $1/Mt_s$ 
	- ⊲ standard frequen
	y resolution for <sup>a</sup> series with sample rate  $f_s = 1/t_s$  and  $M$  samples.

Notice that the product of the two resolutions is a constant!

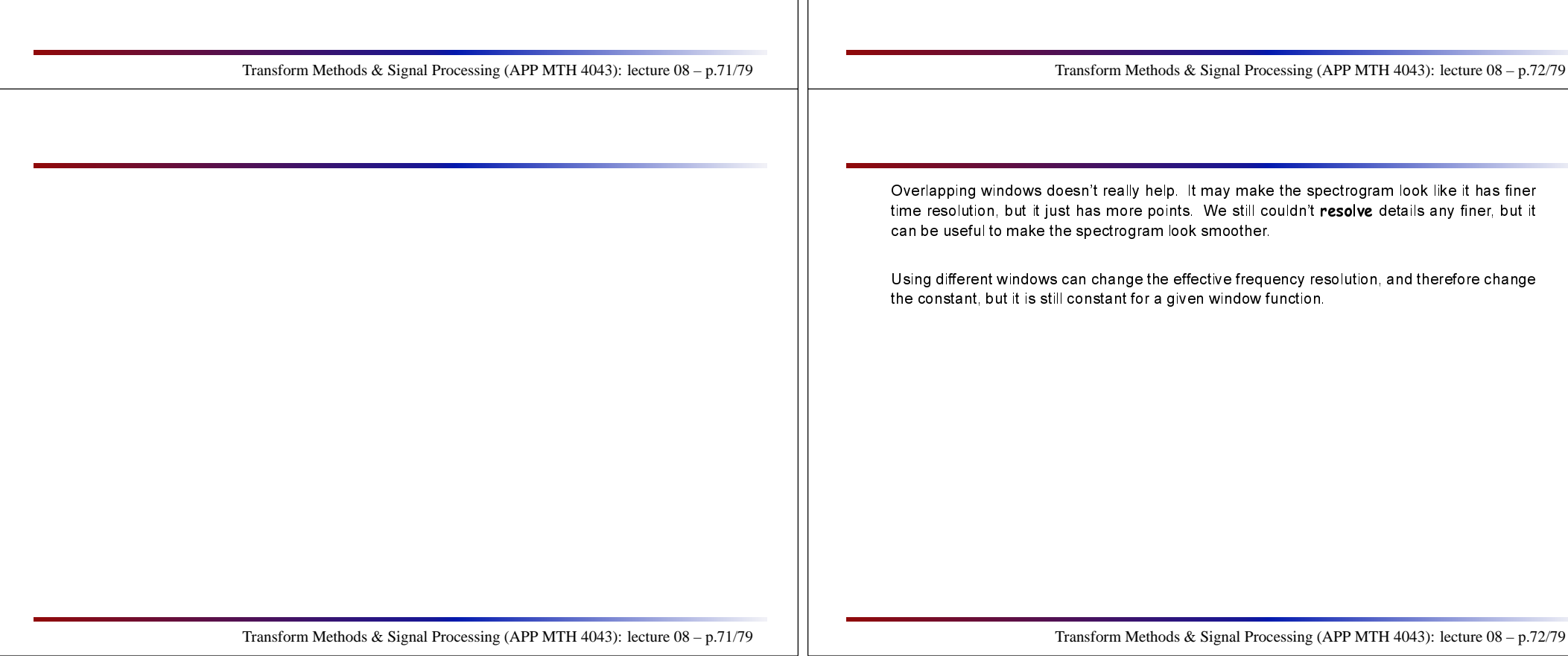

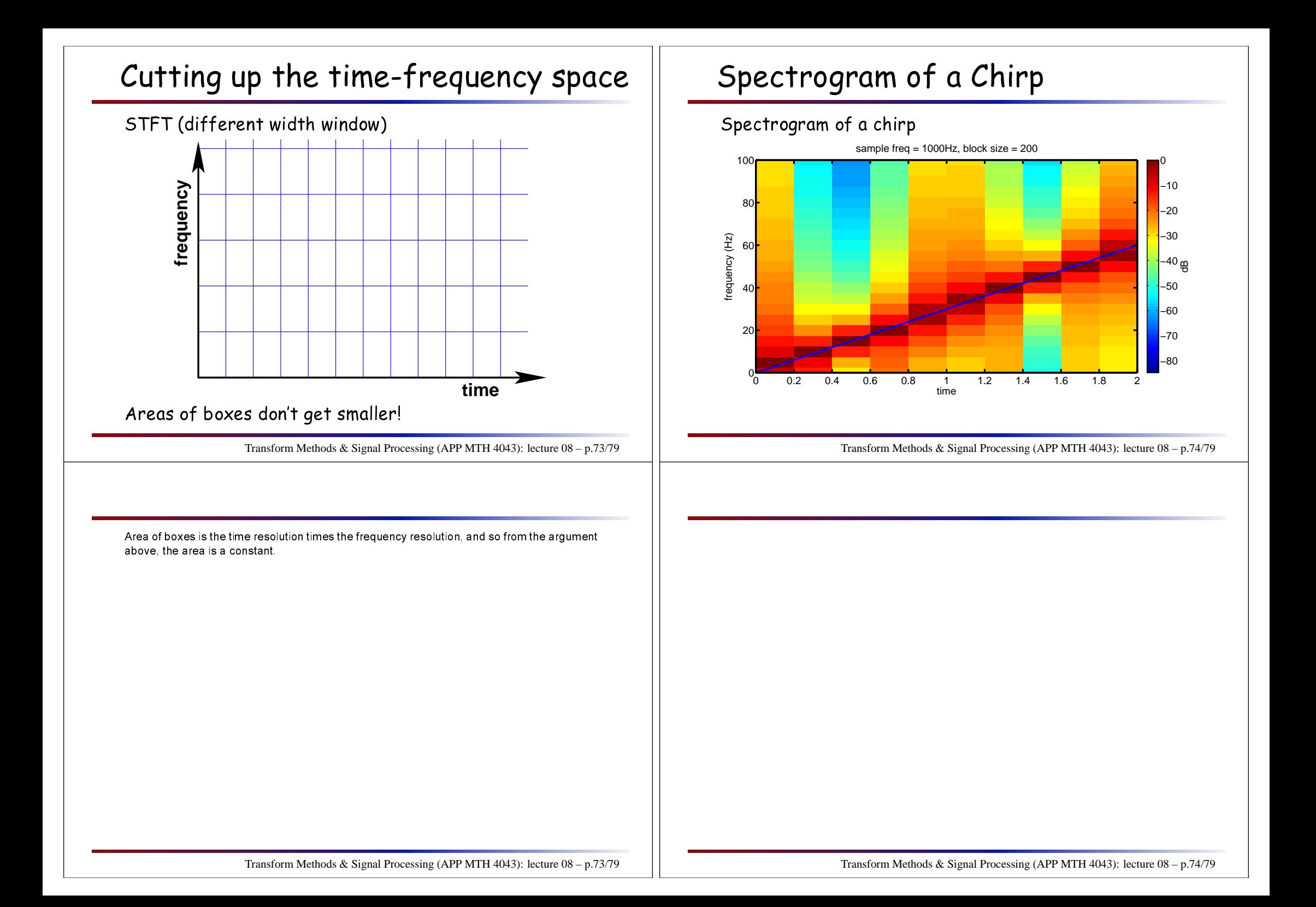

# Spe
trogram of <sup>a</sup> Chirp

#### Spe
trogram of <sup>a</sup> hirp

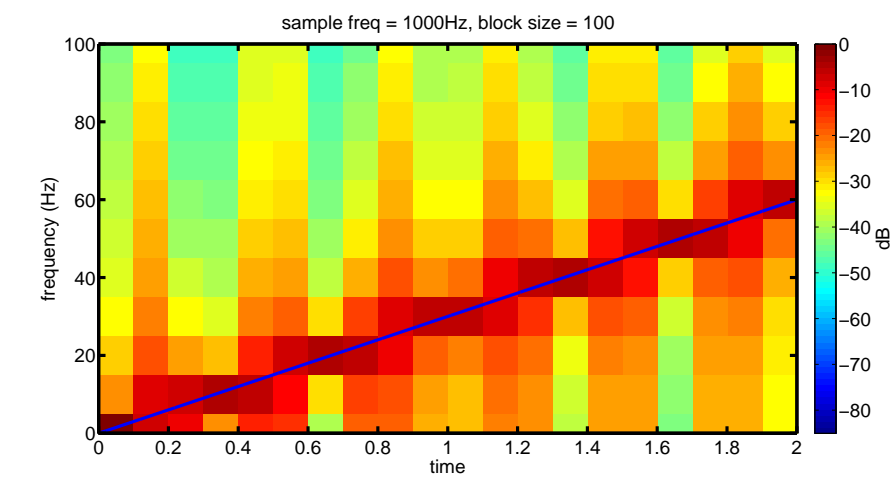

#### Transform Methods & Signal Processing (APP MTH 4043): lecture 08 – p.75/79

# Spe
trogram of <sup>a</sup> Chirp

#### Spe
trogram of <sup>a</sup> hirp

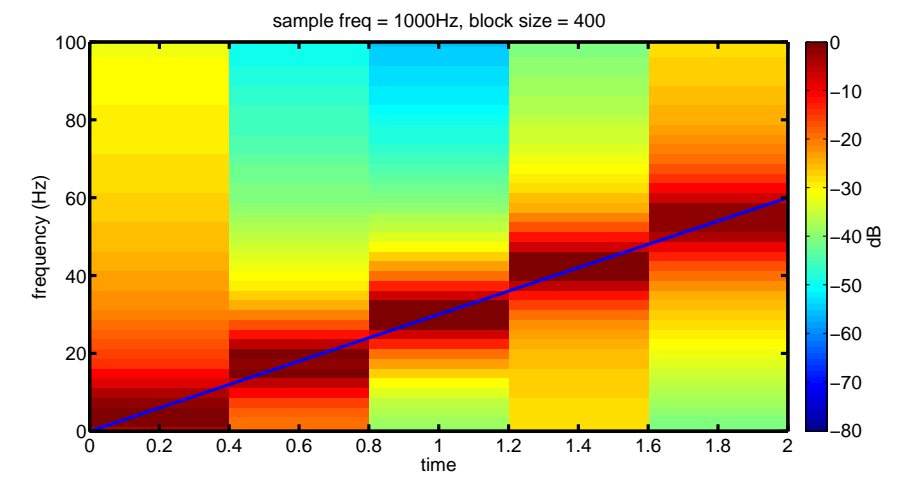

Transform Methods & Signal Processing (APP MTH 4043): lecture 08 – p.76/79

#### **Windows**

- $\triangleright$  STFT with a window: sometimes called the Windowed FT (WFT)
- $\blacktriangleright$  What window should we use?
- ► Choice involves tradeoffs
	- ⊳ length of window (and hence computational cost)<br>∕ (e.g. does it have ompa <sup>t</sup> support)
	- ⊳ size of uncertainty (Gabor function has minimal uncertainty region)
	- ⊲ regularity of window, and roll off in Fourier domain
	- ⊲ windows side-lobes vs its width in Fourier domain
	- ⊳ can scale window and tradeoff frequency for time resolution

Transform Methods & Signal Processing (APP MTH 4043): lecture 08 – p.77/79

# Limitations of the STFT

- $\blacktriangleright$  computational cost  $O(nm\log m)$
- $\blacktriangleright$  time/frequency resolution tradeoff
	- ⊳ small *m* better time, worse frequency resolution
	- ⊳ large *m* better frequency, worse time resolution
- $\blacktriangleright$  time/frequency resolution tradeoff is fixed
	- ⊳ higher frequencies can change faster than lower frequen
	ies
	- ⊳ would be nice to have appropriate resolution for ea
	h frequen
	y

Transform Methods & Signal Processing (APP MTH 4043): lecture 08 – p.78/79

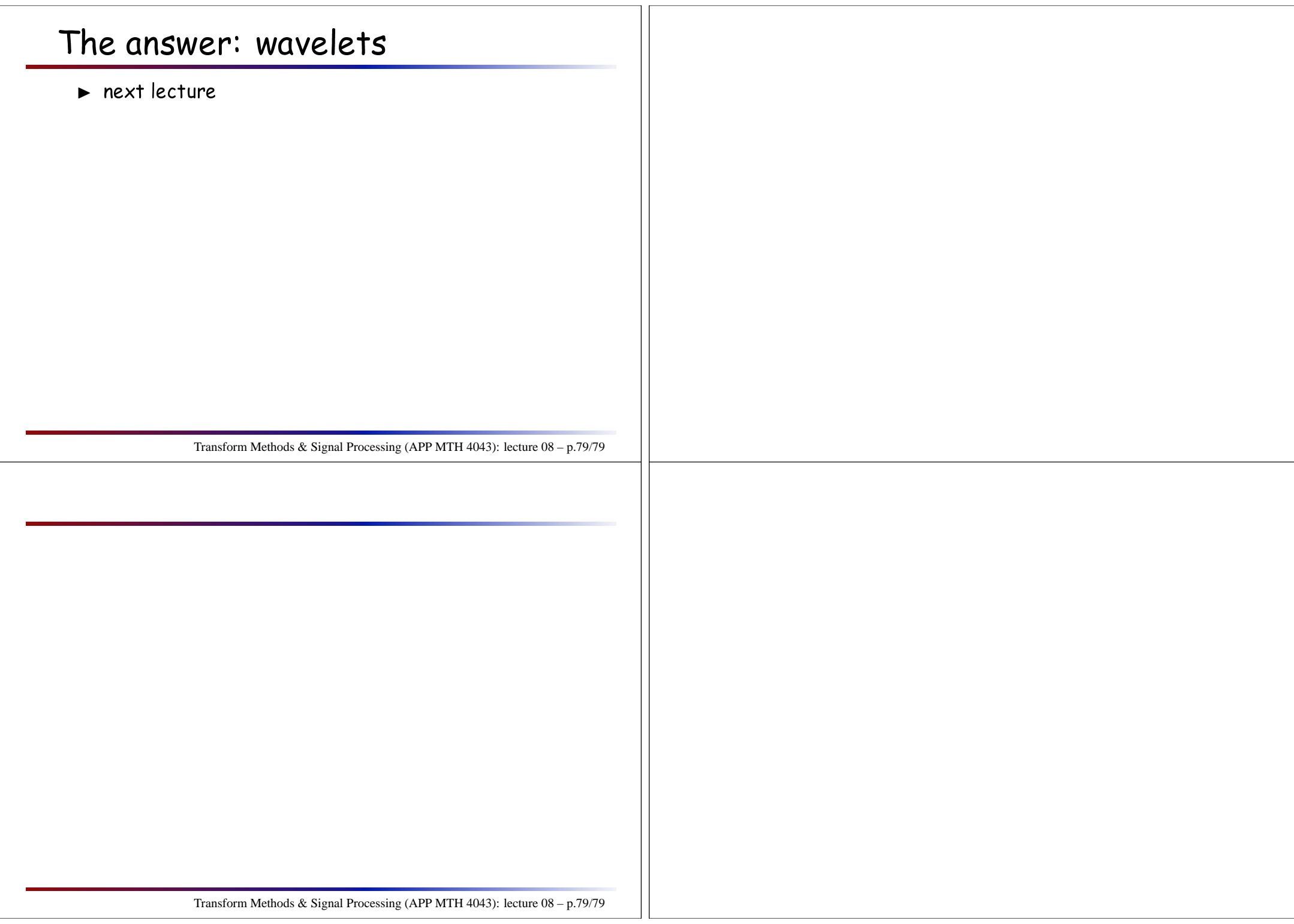